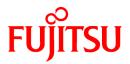

# FUJITSU Software ServerView Resource Orchestrator V3.1.2

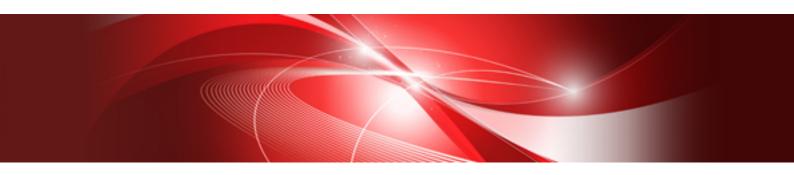

Glossary

Windows/Linux

J2X1-7771-02ENZ0(04) November 2015

## Preface

## **Purpose of This Document**

This glossary explains the terms used in FUJITSU Software ServerView Resource Orchestrator (hereinafter Resource Orchestrator).

## **Intended Readers**

This glossary is for people who want to understand the terms used in Resource Orchestrator.

## Web Site URLs

URLs provided as reference sources within the main text are correct as of November 2015.

Please understand that they are subject to change without notice.

#### **Document Conventions**

The notation in this manual conforms to the following conventions.

- When there is different information for the different versions of Resource Orchestrator, it is indicated as follows:

| [All Editions]    | Sections relevant for all editions  |
|-------------------|-------------------------------------|
| [Cloud Edition]   | Sections related to Cloud Edition   |
| [Virtual Edition] | Sections related to Virtual Edition |

- When using Resource Orchestrator and the functions necessary differ due to the necessary basic software (OS), it is indicated as follows:

| [Windows Manager]  | Sections related to Windows manager              |  |
|--------------------|--------------------------------------------------|--|
| [Linux Manager]    | Sections related to Linux manager                |  |
| [Windows]          | Sections related to Windows                      |  |
| [Linux]            | Sections related to Linux                        |  |
| [Solaris]          | Sections related to Solaris                      |  |
| [VMware]           | Sections related to VMware                       |  |
| [Horizon View]     | Sections related to VMware Horizon View          |  |
| [Hyper-V]          | Sections related to Hyper-V                      |  |
| [Xen]              | Sections related to RHEL5-Xen                    |  |
| [KVM]              | Sections related to RHEL-KVM                     |  |
| [Solaris Zones]    | Sections related to Solaris zones                |  |
| [OVM for x86 2.2]  | Sections related to Oracle VM Server for x86 2.2 |  |
| [OVM for x86 3.2]  | Sections related to Oracle VM Server for x86 3.2 |  |
| [OVM for SPARC]    | Sections related to Oracle VM Server for SPARC   |  |
| [Citrix Xen]       | Sections related to Citrix XenServer             |  |
| [Physical Servers] | Sections related to physical servers             |  |

- Unless specified otherwise, the blade servers mentioned in this manual refer to PRIMERGY BX servers.

- Oracle Solaris may also be indicated as Solaris, Solaris Operating System, or Solaris OS.

- Oracle Solaris Zones may also be indicated as Solaris Containers or Solaris Container.

- Oracle VM Server for x86 may also be indicated as Oracle VM.
- In Resource Orchestrator, the following servers are referred to as SPARC Enterprise.
  - SPARC Enterprise M3000/M4000/M5000/M8000/M9000
  - SPARC Enterprise T5120/T5140/T5220/T5240/T5440
- In Resource Orchestrator, the following servers are referred to as SPARC M10.
  - SPARC M10-1/M10-4/M10-4S
- Fujitsu M10 is the product name used for SPARC M10 when they are sold outside Japan.
- References and character strings or values requiring emphasis are indicated using double quotes ( " ).
- Window names, dialog names, menu names, and tab names are shown enclosed by brackets ([]).
- Button names are shown enclosed by angle brackets (< >) or square brackets ([]).
- The order of selecting menus is indicated using []-[].
- Text to be entered by the user is indicated using bold text.
- Variables are indicated using italic text and underscores.
- The ellipses ("...") in menu names, indicating settings and operation window startup, are not shown.
- The ">" used in Windows is included in usage examples. When using Linux, read ">" as meaning "#".
- If using Windows 8 or Windows Server 2012, please note the following: Operations descriptions in this manual use examples assuming operating systems up to Windows 7 and Windows Server 2008 - if using this product with Windows 8 or Windows Server 2012, read instructions regarding the [Start] menu as if they were instructions for the [Apps] page.

Display the [Apps] page by right-clicking in the [Start] screen, and then clicking on [All apps].

When using Resource Orchestrator on Windows 8.1 and Windows Server 2012 R2, please note the following.
When OS operations are explained in this manual, the examples assume OSs up to Windows 7 and Windows Server 2008. When using Resource Orchestrator on Windows 8.1 or Windows Server 2012 R2, take explanations regarding the [Start] menu as indicating the [Apps] screen.

The [Apps] screen can be displayed by swiping the [Start] screen from bottom to top, or clicking the downward facing arrow on the lower-left of the [Start] screen.

## Menus in the ROR console

Operations on the ROR console can be performed using either the menu bar or pop-up menus.

By convention, procedures described in this manual only refer to pop-up menus.

#### **Regarding Installation Folder Paths**

The installation folder path may be given as C:\Fujitsu\ROR in this manual.

Replace it as shown below.

- When using Windows 64-bit (x64)

C:\Program Files (x86)\Resource Orchestrator

- When using Windows 32-bit (x86)
  - C:\Program Files\Resource Orchestrator

## **Command Examples**

The paths used in command examples may be abbreviated. When using commands, execute them using the paths in the "Name" column in the "Reference Guide (Command) VE" and the "Reference Guide (Command/XML) CE".

## Abbreviations

The following abbreviations are used in this manual:

| Abbreviation             | Products                                                                                                    |
|--------------------------|----------------------------------------------------------------------------------------------------|
| Windows                  | Microsoft(R) Windows Server(R) 2003 R2, Standard Edition<br>Microsoft(R) Windows Server(R) 2003 R2, Enterprise Edition<br>Microsoft(R) Windows Server(R) 2003 R2, Standard x64 Edition<br>Microsoft(R) Windows Server(R) 2003 R2, Enterprise x64 Edition<br>Microsoft(R) Windows Server(R) 2008 Standard<br>Microsoft(R) Windows Server(R) 2008 Enterprise<br>Microsoft(R) Windows Server(R) 2008 R2 Standard<br>Microsoft(R) Windows Server(R) 2008 R2 Enterprise<br>Microsoft(R) Windows Server(R) 2008 R2 Enterprise<br>Microsoft(R) Windows Server(R) 2008 R2 Datacenter<br>Microsoft(R) Windows Server(R) 2012 Standard<br>Microsoft(R) Windows Server(R) 2012 Datacenter<br>Microsoft(R) Windows Server(R) 2012 Datacenter<br>Microsoft(R) Windows Server(R) 2012 R2 Standard<br>Microsoft(R) Windows Server(R) 2012 R2 Datacenter<br>Microsoft(R) Windows Server(R) 2012 R2 Datacenter<br>Microsoft(R) Windows Server(R) 2012 R2 Datacenter<br>Microsoft(R) Windows (R) XP Professional operating system<br>Windows Vista(R) Business<br>Windows Vista(R) Enterprise<br>Windows Vista(R) Ultimate<br>Windows (R) 7 Professional<br>Windows(R) 7 Ultimate<br>Windows(R) 8 Pro<br>Windows(R) 8 Enterprise<br>Windows(R) 8 Interprise<br>Windows(R) 8.1 Pro<br>Windows(R) 8.1 Enterprise |
| Windows Server 2003      | Microsoft(R) Windows Server(R) 2003 R2, Standard Edition<br>Microsoft(R) Windows Server(R) 2003 R2, Enterprise Edition<br>Microsoft(R) Windows Server(R) 2003 R2, Standard x64 Edition<br>Microsoft(R) Windows Server(R) 2003 R2, Enterprise x64 Edition                                                                                                    |
| Windows 2003 x64 Edition | Microsoft(R) Windows Server(R) 2003 R2, Standard x64 Edition<br>Microsoft(R) Windows Server(R) 2003 R2, Enterprise x64 Edition                                                                                                    |
| Windows Server 2008      | Microsoft(R) Windows Server(R) 2008 Standard<br>Microsoft(R) Windows Server(R) 2008 Enterprise<br>Microsoft(R) Windows Server(R) 2008 R2 Standard<br>Microsoft(R) Windows Server(R) 2008 R2 Enterprise<br>Microsoft(R) Windows Server(R) 2008 R2 Datacenter                                                                                                    |
| Windows 2008 x86 Edition | Microsoft(R) Windows Server(R) 2008 Standard (x86)<br>Microsoft(R) Windows Server(R) 2008 Enterprise (x86)                                                                                                    |
| Windows 2008 x64 Edition | Microsoft(R) Windows Server(R) 2008 Standard (x64)<br>Microsoft(R) Windows Server(R) 2008 Enterprise (x64)                                                                                                    |
| Windows Server 2012      | Microsoft(R) Windows Server(R) 2012 Standard<br>Microsoft(R) Windows Server(R) 2012 Datacenter<br>Microsoft(R) Windows Server(R) 2012 R2 Standard<br>Microsoft(R) Windows Server(R) 2012 R2 Datacenter                                                                                                    |
| Windows PE               | Microsoft(R) Windows(R) Preinstallation Environment                                                                                                    |
| Windows XP               | Microsoft(R) Windows(R) XP Professional operating system                                                                                                    |

| Abbreviation             | Products                                                                                                    |  |
|--------------------------|----------------------------------------------------------------------------------------------------|--|
| Windows Vista            | Windows Vista(R) Business<br>Windows Vista(R) Enterprise<br>Windows Vista(R) Ultimate                                                                                                    |  |
| Windows 7                | Windows(R) 7 Professional<br>Windows(R) 7 Ultimate                                                                                                    |  |
| Windows 8                | Windows(R) 8 Pro<br>Windows(R) 8 Enterprise<br>Windows(R) 8.1 Pro<br>Windows(R) 8.1 Enterprise                                                                                                    |  |
| Linux                    | Red Hat(R) Enterprise Linux(R) 5 (for x86)<br>Red Hat(R) Enterprise Linux(R) 5.1 (for Intel64)<br>Red Hat(R) Enterprise Linux(R) 5.1 (for Intel64)<br>Red Hat(R) Enterprise Linux(R) 5.2 (for x86)<br>Red Hat(R) Enterprise Linux(R) 5.2 (for Intel64)<br>Red Hat(R) Enterprise Linux(R) 5.2 (for Intel64)<br>Red Hat(R) Enterprise Linux(R) 5.3 (for x86)<br>Red Hat(R) Enterprise Linux(R) 5.3 (for x86)<br>Red Hat(R) Enterprise Linux(R) 5.4 (for x86)<br>Red Hat(R) Enterprise Linux(R) 5.4 (for x86)<br>Red Hat(R) Enterprise Linux(R) 5.4 (for Intel64)<br>Red Hat(R) Enterprise Linux(R) 5.5 (for x86)<br>Red Hat(R) Enterprise Linux(R) 5.5 (for Intel64)<br>Red Hat(R) Enterprise Linux(R) 5.5 (for Intel64)<br>Red Hat(R) Enterprise Linux(R) 5.6 (for x86)<br>Red Hat(R) Enterprise Linux(R) 5.6 (for x86)<br>Red Hat(R) Enterprise Linux(R) 5.7 (for Intel64)<br>Red Hat(R) Enterprise Linux(R) 5.7 (for Intel64)<br>Red Hat(R) Enterprise Linux(R) 5.8 (for x86)<br>Red Hat(R) Enterprise Linux(R) 5.8 (for x86)<br>Red Hat(R) Enterprise Linux(R) 5.9 (for x86)<br>Red Hat(R) Enterprise Linux(R) 5.9 (for x86)<br>Red Hat(R) Enterprise Linux(R) 5.9 (for Intel64)<br>Red Hat(R) Enterprise Linux(R) 5.10 (for x86)<br>Red Hat(R) Enterprise Linux(R) 5.10 (for x86)<br>Red Hat(R) Enterprise Linux(R) 5.10 (for x86)<br>Red Hat(R) Enterprise Linux(R) 5.11 (for x86)<br>Red Hat(R) Enterprise Linux(R) 5.11 (for nx86)<br>Red Hat(R) Enterprise Linux(R) 6.2 (for x86)<br>Red Hat(R) Enterprise Linux(R) 6.3 (for x86)<br>Red Hat(R) Enterprise Linux(R) 6.3 (for x86)<br>Red Hat(R) Enterprise Linux(R) 6.3 (for x86)<br>Red Hat(R) Enterprise Linux(R) 6.3 (for x86)<br>Red Hat(R) Enterprise Linux(R) 6.3 (for x86)<br>Red Hat(R) Enterprise Linux(R) 6.3 (for x86)<br>Red Hat(R) Enterprise Linux(R) 6.4 (for x86)<br>Red Hat(R) Enterprise Linux(R) 6.4 (for x86)<br>Red Hat(R) Enterprise Linux(R) 6.4 (for x86)<br>Red Hat(R) Enterprise Linux(R) 6.4 (for x86)<br>Red Hat(R) Enterprise Linux(R) 6.5 (for x86)<br>Red Hat(R) Enterprise Linux(R) 6.5 (for x86)<br>Red Hat(R) Enterprise Linux(R) 6.5 (for x86)<br>Red Hat(R) Enterprise Linux(R) 6.5 (for x86)<br>Red Hat(R) Enterprise Linux(R) 6.5 (for x86)<br>Red Hat(R) Enterprise |  |
| Red Hat Enterprise Linux | Red Hat(R) Enterprise Linux(R) 5 (for x86)<br>Red Hat(R) Enterprise Linux(R) 5 (for Intel64)<br>Red Hat(R) Enterprise Linux(R) 5.1 (for x86)<br>Red Hat(R) Enterprise Linux(R) 5.1 (for Intel64)<br>Red Hat(R) Enterprise Linux(R) 5.2 (for x86)<br>Red Hat(R) Enterprise Linux(R) 5.2 (for Intel64)<br>Red Hat(R) Enterprise Linux(R) 5.3 (for x86)<br>Red Hat(R) Enterprise Linux(R) 5.3 (for Intel64)<br>Red Hat(R) Enterprise Linux(R) 5.4 (for x86)<br>Red Hat(R) Enterprise Linux(R) 5.4 (for Intel64)<br>Red Hat(R) Enterprise Linux(R) 5.4 (for Intel64)<br>Red Hat(R) Enterprise Linux(R) 5.4 (for Intel64)<br>Red Hat(R) Enterprise Linux(R) 5.5 (for x86)                                                                                                    |  |

| Red Hat(R) Enterprise Linux(R) 5.5 (for Intel64)       Red Hat(R) Enterprise Linux(R) 5.6 (for Intel64)       Red Hat(R) Enterprise Linux(R) 5.7 (for 186)       Red Hat(R) Enterprise Linux(R) 5.7 (for 186)       Red Hat(R) Enterprise Linux(R) 5.8 (for 186)       Red Hat(R) Enterprise Linux(R) 5.9 (for 186)       Red Hat(R) Enterprise Linux(R) 5.9 (for 186)       Red Hat(R) Enterprise Linux(R) 5.9 (for 186)       Red Hat(R) Enterprise Linux(R) 5.10 (for 386)       Red Hat(R) Enterprise Linux(R) 5.11 (for 186)       Red Hat(R) Enterprise Linux(R) 6.2 (for 186)       Red Hat(R) Enterprise Linux(R) 6.2 (for 186)       Red Hat(R) Enterprise Linux(R) 6.2 (for 186)       Red Hat(R) Enterprise Linux(R) 6.3 (for 186)       Red Hat(R) Enterprise Linux(R) 6.3 (for 186)       Red Hat(R) Enterprise Linux(R) 6.3 (for 186)       Red Hat(R) Enterprise Linux(R) 6.3 (for 186)       Red Hat(R) Enterprise Linux(R) 5.1 (for 186)       Red Hat(R) Enterprise Linux(R) 5.1 (for 186)       Red Hat(R) Enterprise Linux(R) 5.1 (for 186)       Red Hat(R) Enterprise Linux(R) 5.1 (for 186)       Red Hat(R) Enterprise Linux(R) 5.1 (for 186)       Red Hat(R) Enterprise Linux(R) 5.2 (for 186)       Red Hat(R) Enterprise Linux(R) 5.2 (for 186)       Red Hat(R) Enterprise Linux(R) 5.2 (for 186)                                                                                                    | Abbreviation               | Products                                                                        |
|----------------------------------------------------------------------------------------------------|----------------------------|---------------------------------------------------------------------------------|
| Red Han(R) Enterprise Linux(R) 5.5 (for 1mtlef4)       Red Han(R) Enterprise Linux(R) 5.7 (for 1mtlef4)       Red Han(R) Enterprise Linux(R) 5.5 (for 1mtlef4)       Red Han(R) Enterprise Linux(R) 5.5 (for 1mtlef4)       Red Han(R) Enterprise Linux(R) 5.5 (for 1mtlef4)       Red Han(R) Enterprise Linux(R) 5.5 (for 1mtlef4)       Red Han(R) Enterprise Linux(R) 5.10 (for 386)       Red Han(R) Enterprise Linux(R) 5.10 (for 386)       Red Han(R) Enterprise Linux(R) 5.11 (for 386)       Red Han(R) Enterprise Linux(R) 5.11 (for 1mtlef4)       Red Han(R) Enterprise Linux(R) 6.2 (for 386)       Red Han(R) Enterprise Linux(R) 6.2 (for 386)       Red Han(R) Enterprise Linux(R) 6.3 (for 1mtlef4)       Red Han(R) Enterprise Linux(R) 6.3 (for 1mtlef4)       Red Han(R) Enterprise Linux(R) 6.5 (for 386)       Red Han(R) Enterprise Linux(R) 6.5 (for 386)       Red Han(R) Enterprise Linux(R) 5.1 (for 386)       Red Han(R) Enterprise Linux(R) 5.1 (for 386)       Red Han(R) Enterprise Linux(R) 5.2 (for 1mtlef4)       Red Han(R) Enterprise Linux(R) 5.2 (for 1mtlef4)       Red Han(R) Enterprise Linux(R) 5.2 (for 1mtlef4)       Red Han(R) Enterprise Linux(R) 5.2 (for 1mtlef4)       Red Han(R) Enterprise Linux(R) 5.2 (for 1mtlef4)       Red Han(R) Enterprise Linux(R) 5.2 (for 1mtlef4)       Red Han(R) Ente                                                                                                    |                            | Red Hat(R) Enterprise Linux(R) 5.5 (for Intel64)                                |
| Red Hat(R) Enterprise Linux(R) 5.7 (for x86)       Red Hat(R) Enterprise Linux(R) 5.8 (for x86)       Red Hat(R) Enterprise Linux(R) 5.8 (for x86)       Red Hat(R) Enterprise Linux(R) 5.9 (for x86)       Red Hat(R) Enterprise Linux(R) 5.9 (for x86)       Red Hat(R) Enterprise Linux(R) 5.0 (for x86)       Red Hat(R) Enterprise Linux(R) 5.10 (for fuel64)       Red Hat(R) Enterprise Linux(R) 5.11 (for fuel64)       Red Hat(R) Enterprise Linux(R) 5.11 (for fuel64)       Red Hat(R) Enterprise Linux(R) 6.2 (for x86)       Red Hat(R) Enterprise Linux(R) 6.3 (for x86)       Red Hat(R) Enterprise Linux(R) 6.3 (for x86)       Red Hat(R) Enterprise Linux(R) 6.3 (for x86)       Red Hat(R) Enterprise Linux(R) 6.5 (for fuel64)       Red Hat(R) Enterprise Linux(R) 6.5 (for x86)       Red Hat(R) Enterprise Linux(R) 5.1 (for fuel64)       Red Hat(R) Enterprise Linux(R) 5.1 (for fuel64)       Red Hat(R) Enterprise Linux(R) 5.1 (for x86)       Red Hat(R) Enterprise Linux(R) 5.1 (for x86)       Red Hat(R) Enterprise Linux(R) 5.1 (for x86)       Red Hat(R) Enterprise Linux(R) 5.1 (for x86)       Red Hat(R) Enterprise Linux(R) 5.1 (for x86)       Red Hat(R) Enterprise Linux(R) 5.1 (for x86)       Red Hat(R) Enterprise Linux(R) 5.2 (for x86)       Red Hat(R) Enterprise Linux(R) 5.2 (for x86) <td></td> <td></td>                                                                                                    |                            |                                                                                 |
| Red Han(R) Enterprise Linux(R) 5.7 (for Intel64)       Red Hau(R) Enterprise Linux(R) 5.8 (for Intel64)       Red Hau(R) Enterprise Linux(R) 5.9 (for Intel64)       Red Hau(R) Enterprise Linux(R) 5.9 (for Intel64)       Red Hau(R) Enterprise Linux(R) 5.9 (for Intel64)       Red Hau(R) Enterprise Linux(R) 5.0 (for Intel64)       Red Hau(R) Enterprise Linux(R) 5.10 (for Intel64)       Red Hau(R) Enterprise Linux(R) 5.11 (for Intel64)       Red Hau(R) Enterprise Linux(R) 6.2 (for X80)       Red Hau(R) Enterprise Linux(R) 6.2 (for Intel64)       Red Hau(R) Enterprise Linux(R) 6.2 (for Intel64)       Red Hau(R) Enterprise Linux(R) 6.3 (for Intel64)       Red Hau(R) Enterprise Linux(R) 6.3 (for Intel64)       Red Hau(R) Enterprise Linux(R) 6.4 (for Intel64)       Red Hau(R) Enterprise Linux(R) 6.4 (for Intel64)       Red Hau(R) Enterprise Linux(R) 6.4 (for Intel64)       Red Hau(R) Enterprise Linux(R) 6.4 (for Intel64)       Red Hau(R) Enterprise Linux(R) 6.5 (for Intel64)       Red Hau(R) Enterprise Linux(R) 6.5 (for Intel64)       Red Hau(R) Enterprise Linux(R) 6.5 (for Intel64)       Red Hau(R) Enterprise Linux(R) 6.5 (for Intel64)       Red Hau(R) Enterprise Linux(R) 6.5 (for Intel64)       Red Hau(R) Enterprise Linux(R) 6.5 (for Intel64)       Red Hau(R) Enterprise Linux(R) 6.5 (for Intel64) <t< td=""><td></td><td>Red Hat(R) Enterprise Linux(R) 5.6 (for Intel64)</td></t<>                                                                                                    |                            | Red Hat(R) Enterprise Linux(R) 5.6 (for Intel64)                                |
| Red Har(R) Emerprise Linux(R) 5.8 (for x86)       Red Har(R) Emerprise Linux(R) 5.9 (for x86)       Red Har(R) Emerprise Linux(R) 5.9 (for x86)       Red Har(R) Emerprise Linux(R) 5.0 (for x86)       Red Har(R) Emerprise Linux(R) 5.10 (for Intel64)       Red Har(R) Emerprise Linux(R) 5.11 (for 1ntel64)       Red Har(R) Emerprise Linux(R) 5.11 (for Intel64)       Red Har(R) Emerprise Linux(R) 6.2 (for Intel64)       Red Har(R) Emerprise Linux(R) 6.3 (for x86)       Red Har(R) Emerprise Linux(R) 6.3 (for x86)       Red Har(R) Emerprise Linux(R) 6.3 (for x86)       Red Har(R) Emerprise Linux(R) 6.4 (for 1ntel64)       Red Har(R) Emerprise Linux(R) 6.5 (for Intel64)       Red Har(R) Emerprise Linux(R) 6.5 (for 1ntel64)       Red Har(R) Emerprise Linux(R) 6.5 (for 1ntel64)       Red Har(R) Emerprise Linux(R) 5.1 (for x86)       Red Har(R) Emerprise Linux(R) 5.2 (for 1ntel64)       Red Har(R) Emerprise Linux(R) 5.2 (for 1ntel64)       Red Har(R) Emerprise Linux(R) 5.2 (for 1ntel64)       Red Har(R) Emerprise Linux(R) 5.2 (for x86)       Red Har(R) Emerprise Linux(R) 5.2 (for 1ntel64)       Red Har(R) Emerprise Linux(R) 5.2 (for x86)       Red Har(R) Emerprise Linux(R) 5.2 (for x86)       Red Har(R) Emerprise Linux(R) 5.2 (for x86)       Red Har(R) Emerprise Linux(R) 5.3 (for 1ntel64)                                                                                                    |                            | Red Hat(R) Enterprise Linux(R) 5.7 (for x86)                                    |
| Red Har(R) Enterprise Linux(R) 5.9 (for 1kel64)       Red Har(R) Enterprise Linux(R) 5.9 (for 1kel64)       Red Har(R) Enterprise Linux(R) 5.10 (for 1kel64)       Red Har(R) Enterprise Linux(R) 5.10 (for 1kel64)       Red Har(R) Enterprise Linux(R) 5.11 (for 1kel64)       Red Har(R) Enterprise Linux(R) 5.11 (for 1kel64)       Red Har(R) Enterprise Linux(R) 6.2 (for 3k6)       Red Har(R) Enterprise Linux(R) 6.2 (for 1kel64)       Red Har(R) Enterprise Linux(R) 6.3 (for 1kel64)       Red Har(R) Enterprise Linux(R) 6.3 (for 1kel64)       Red Har(R) Enterprise Linux(R) 6.5 (for 1kel64)       Red Har(R) Enterprise Linux(R) 6.5 (for 1kel64)       Red Har(R) Enterprise Linux(R) 6.5 (for 1kel64)       Red Har(R) Enterprise Linux(R) 5.1 (for 3k6)       Red Har(R) Enterprise Linux(R) 5.1 (for 1kel64)       Red Har(R) Enterprise Linux(R) 5.1 (for 1kel64)       Red Har(R) Enterprise Linux(R) 5.1 (for 1kel64)       Red Har(R) Enterprise Linux(R) 5.2 (for 1kel64)       Red Har(R) Enterprise Linux(R) 5.3 (for 1kel64)       Red Har(R) Enterprise Linux(R) 5.3 (for 1kel64)       Red Har(R) Enterprise Linux(R) 5.3 (for 1kel64)       Red Har(R) Enterprise Linux(R) 5.3 (for 1kel64)       Red Har(R) Enterprise Linux(R) 5.5 (for 7x80)       Red Har(R) Enterprise Linux(R) 5.5 (for 7x80)       Red Har(R) En                                                                                                    |                            | Red Hat(R) Enterprise Linux(R) 5.7 (for Intel64)                                |
| Red Har(R) Enterprise Linux(R) 5.9 (for x86)<br>Red Har(R) Enterprise Linux(R) 5.10 (for Intel64)<br>Red Har(R) Enterprise Linux(R) 5.10 (for x86)<br>Red Har(R) Enterprise Linux(R) 5.11 (for x86)<br>Red Har(R) Enterprise Linux(R) 5.11 (for x86)<br>Red Har(R) Enterprise Linux(R) 5.11 (for x86)<br>Red Har(R) Enterprise Linux(R) 6.2 (for x80)<br>Red Har(R) Enterprise Linux(R) 6.2 (for x80)<br>Red Har(R) Enterprise Linux(R) 6.3 (for x86)<br>Red Har(R) Enterprise Linux(R) 6.4 (for totle164)<br>Red Har(R) Enterprise Linux(R) 6.4 (for x86)<br>Red Har(R) Enterprise Linux(R) 6.4 (for x86)<br>Red Har(R) Enterprise Linux(R) 6.5 (for x86)<br>Red Har(R) Enterprise Linux(R) 6.5 (for x86)<br>Red Har(R) Enterprise Linux(R) 6.5 (for lnte164)Red Har(R) Enterprise Linux(R) 6.5 (for x86)<br>Red Har(R) Enterprise Linux(R) 5.1 (for x86)<br>Red Har(R) Enterprise Linux(R) 5.1 (for x86)<br>Red Har(R) Enterprise Linux(R) 5.1 (for x86)<br>Red Har(R) Enterprise Linux(R) 5.1 (for x86)<br>Red Har(R) Enterprise Linux(R) 5.1 (for x86)<br>Red Har(R) Enterprise Linux(R) 5.2 (for lntel64)<br>Red Har(R) Enterprise Linux(R) 5.2 (for lntel64)<br>Red Har(R) Enterprise Linux(R) 5.2 (for lntel64)<br>Red Har(R) Enterprise Linux(R) 5.2 (for lntel64)<br>Red Har(R) Enterprise Linux(R) 5.2 (for lntel64)<br>Red Har(R) Enterprise Linux(R) 5.2 (for lntel64)<br>Red Har(R) Enterprise Linux(R) 5.2 (for lntel64)<br>Red Har(R) Enterprise Linux(R) 5.5 (for lntel64)<br>Red Har(R) Enterprise Linux(R) 5.5 (for lntel64)<br>Red Har(R) Enterprise Linux(R) 5.5 (for lntel64)<br>Red Har(R) Enterprise Linux(R) 5.5 (for lntel64)<br>Red Har(R) Enterprise Linux(R) 5.5 (for lntel64)<br>Red Har(R) Enterprise Linux(R) 5.5 (for lntel64)<br>Red Har(R) Enterprise Linux(R) 5.5 (for lntel64)<br>Red Har(R) Enterprise Linux(R) 5.5 (for lntel64)<br>Red Har(R) Enterprise Linux(R) 5.5 (for lntel64)<br>Red Har(R) Enterprise Linux(R) 5.5 (for x86)<br>Red Har(R) Enterprise Linux(R) 5.5 (for x86)<br>Red Har(R) Enterprise Li                 |                            | Red Hat(R) Enterprise Linux(R) 5.8 (for x86)                                    |
| Red Har(R) Enterprise Linux(R) 5:9 (for Intel64)       Red Har(R) Enterprise Linux(R) 5:10 (for x86)       Red Har(R) Enterprise Linux(R) 5:11 (for Intel64)       Red Har(R) Enterprise Linux(R) 5:11 (for x86)       Red Har(R) Enterprise Linux(R) 6:2 (for x86)       Red Har(R) Enterprise Linux(R) 6:2 (for x86)       Red Har(R) Enterprise Linux(R) 6:3 (for x86)       Red Har(R) Enterprise Linux(R) 6:3 (for totel64)       Red Har(R) Enterprise Linux(R) 6:3 (for totel64)       Red Har(R) Enterprise Linux(R) 6:3 (for x86)       Red Har(R) Enterprise Linux(R) 6:5 (for x86)       Red Har(R) Enterprise Linux(R) 6:5 (for x86)       Red Har(R) Enterprise Linux(R) 5:1 (for x86)       Red Har(R) Enterprise Linux(R) 5:1 (for x86)       Red Har(R) Enterprise Linux(R) 5:1 (for x86)       Red Har(R) Enterprise Linux(R) 5:1 (for x86)       Red Har(R) Enterprise Linux(R) 5:1 (for x86)       Red Har(R) Enterprise Linux(R) 5:1 (for x86)       Red Har(R) Enterprise Linux(R) 5:1 (for x86)       Red Har(R) Enterprise Linux(R) 5:1 (for x86)       Red Har(R) Enterprise Linux(R) 5:1 (for x86)       Red Har(R) Enterprise Linux(R) 5:1 (for thel64)       Red Har(R) Enterprise Linux(R) 5:1 (for thel64)       Red Har(R) Enterprise Linux(R) 5:1 (for thel64)       Red Har(R) Enterprise Linux(R) 5:1 (for thel64) <td></td> <td></td>                                                                                                    |                            |                                                                                 |
| Red Har(R) Enterprise Linux(R) 5.10 (for 1x86)       Red Har(R) Enterprise Linux(R) 5.11 (for 1x86)       Red Har(R) Enterprise Linux(R) 5.11 (for 1x86)       Red Har(R) Enterprise Linux(R) 5.11 (for 1x86)       Red Har(R) Enterprise Linux(R) 6.2 (for x86)       Red Har(R) Enterprise Linux(R) 6.3 (for x86)       Red Har(R) Enterprise Linux(R) 6.3 (for x86)       Red Har(R) Enterprise Linux(R) 6.4 (for 1x86)       Red Har(R) Enterprise Linux(R) 6.4 (for x86)       Red Har(R) Enterprise Linux(R) 6.5 (for x86)       Red Har(R) Enterprise Linux(R) 5.1 (for x86)       Red Har(R) Enterprise Linux(R) 5.1 (for x86)       Red Har(R) Enterprise Linux(R) 5.1 (for x86)       Red Har(R) Enterprise Linux(R) 5.1 (for x86)       Red Har(R) Enterprise Linux(R) 5.1 (for x86)       Red Har(R) Enterprise Linux(R) 5.1 (for x86)       Red Har(R) Enterprise Linux(R) 5.2 (for x86)       Red Har(R) Enterprise Linux(R) 5.2 (for x86)       Red Har(R) Enterprise Linux(R) 5.3 (for x86)       Red Har(R) Enterprise Linux(R) 5.3 (for x86)       Red Har(R) Enterprise Linux(R) 5.5 (for 1x86)       Red Har(R) Enterprise Linux(R) 5.5 (for 1x86)       Red Har(R) Enterprise Linux(R) 5.5 (for 1x86)       Red Har(R) Enterprise Linux(R) 5.5 (for x86)       Red Har(R) Enterprise Linux(R) 5.5 (for x86) <tr< td=""><td></td><td></td></tr<>                                                                                                    |                            |                                                                                 |
| Red Hat(R) Enterprise Linux(R) 5.10 (for Intel64)Red Hat(R) Enterprise Linux(R) 5.11 (for x86)Red Hat(R) Enterprise Linux(R) 5.11 (for Intel64)Red Hat(R) Enterprise Linux(R) 6.2 (for Intel64)Red Hat(R) Enterprise Linux(R) 6.3 (for Intel64)Red Hat(R) Enterprise Linux(R) 6.3 (for Intel64)Red Hat(R) Enterprise Linux(R) 6.3 (for Intel64)Red Hat(R) Enterprise Linux(R) 6.4 (for x86)Red Hat(R) Enterprise Linux(R) 6.5 (for rot86)Red Hat(R) Enterprise Linux(R) 6.5 (for Intel64)Red Hat(R) Enterprise Linux(R) 6.5 (for Intel64)Red Hat(R) Enterprise Linux(R) 6.5 (for Intel64)Red Hat(R) Enterprise Linux(R) 5.1 (for x86)Red Hat(R) Enterprise Linux(R) 5.1 (for rot86)Red Hat(R) Enterprise Linux(R) 5.1 (for rot86)Red Hat(R) Enterprise Linux(R) 5.2 (for Intel64)Red Hat(R) Enterprise Linux(R) 5.2 (for Intel64)Red Hat(R) Enterprise Linux(R) 5.3 (for rot86)Red Hat(R) Enterprise Linux(R) 5.3 (for rot86)Red Hat(R) Enterprise Linux(R) 5.3 (for Intel64)Red Hat(R) Enterprise Linux(R) 5.5 (for Intel64)Red Hat(R) Enterprise Linux(R) 5.5 (for Intel64)Red Hat(R) Enterprise Linux(R) 5.5 (for Rot86)Red Hat(R) Enterprise Linux(R) 5.5 (for Rot86)Red Hat(R) Enterprise Linux(R) 5.5 (for Rot86)Red Hat(R) Enterprise Linux(R) 5.5 (for Rot86)Red Hat(R) Enterprise Linux(R) 5.5 (for Intel64)Red Hat(R) Enterprise Linux(R) 5.5 (for Intel64)Red Hat(R) Enterprise Linux(R) 5.5 (for Intel64)Red Hat(R) Enterprise Linux(R) 5.5 (for Rot86)Red Hat(R) Enterprise Linux(R) 5.5 (for Rot86)Red Hat(R) Ente                                                                                                    |                            |                                                                                 |
| Red Hat(R) Enterprise Linux(R) 5.11 (for x86)Red Hat(R) Enterprise Linux(R) 5.11 (for Intel64)Red Hat(R) Enterprise Linux(R) 6.2 (for x86)Red Hat(R) Enterprise Linux(R) 6.3 (for x86)Red Hat(R) Enterprise Linux(R) 6.3 (for x86)Red Hat(R) Enterprise Linux(R) 6.3 (for x86)Red Hat(R) Enterprise Linux(R) 6.4 (for x86)Red Hat(R) Enterprise Linux(R) 6.5 (for Intel64)Red Hat(R) Enterprise Linux(R) 6.5 (for Intel64)Red Hat(R) Enterprise Linux(R) 6.5 (for Intel64)Red Hat(R) Enterprise Linux(R) 5.5 (for x86)Red Hat(R) Enterprise Linux(R) 5.5 (for Intel64)Red Hat(R) Enterprise Linux(R) 5.5 (for Intel64)Red Hat(R) Enterprise Linux(R) 5.5 (for x86)Red Hat(R) Enterprise Linux(R) 5.5 (for x86)Red Hat(R) Enterprise Linux(R) 5.5 (for x86)Red Hat(R) Enterprise Linux(R) 5.5 (for x86)Red Hat(R) Enterprise Linux(R) 5.5 (for Intel64)Red Hat(R) Enterprise Linux(R) 5.5 (for Intel64)Red Hat(R) Enterprise Linux(R) 5.5 (for Intel64)Red Hat(R) Enterprise Linux(R) 5.5 (for Intel64)Red Hat(R) Enterprise Linux(R) 5.5 (for Intel64)Red Hat(R) Enterprise Linux(R) 5.5 (for Intel64)Red Hat(R) Enterprise Linux(R) 5.5 (for Intel64)Red Hat(R) Enterprise Linux(R) 5.5 (for Intel64)Red Hat(R) Enterprise Linux(R) 5.5 (for Intel64)Red Hat(R) Enterprise Linux(R) 5.5 (for Intel64)Red Hat(R) Enterprise Linux(R) 5.5 (for Intel64)Red Hat(R) Enterprise Linux(R) 5.5 (for Intel64)Red Hat(R) Enterprise Linux(R) 5.8 (for Intel64)Red Hat(R) Enterprise Linux(R) 5.1 (for Intel64)Red Hat(R) Enterprise Linu                                                                                                    |                            |                                                                                 |
| Red Hat(R) Enterprise Linux(R) 5.11 (for Intel64)Red Hat(R) Enterprise Linux(R) 6.2 (for x86)Red Hat(R) Enterprise Linux(R) 6.3 (for Intel64)Red Hat(R) Enterprise Linux(R) 6.3 (for x86)Red Hat(R) Enterprise Linux(R) 6.4 (for Intel64)Red Hat(R) Enterprise Linux(R) 6.4 (for Intel64)Red Hat(R) Enterprise Linux(R) 6.5 (for x86)Red Hat(R) Enterprise Linux(R) 6.5 (for Intel64)Red Hat(R) Enterprise Linux(R) 5.5 (for Intel64)Red Hat(R) Enterprise Linux(R) 5.5 (for Intel64)Red Hat(R) Enterprise Linux(R) 5.5 (for Intel64)Red Hat(R) Enterprise Linux(R) 5.1 (for x86)Red Hat(R) Enterprise Linux(R) 5.1 (for x86)Red Hat(R) Enterprise Linux(R) 5.1 (for x86)Red Hat(R) Enterprise Linux(R) 5.2 (for x86)Red Hat(R) Enterprise Linux(R) 5.3 (for Intel64)Red Hat(R) Enterprise Linux(R) 5.3 (for x86)Red Hat(R) Enterprise Linux(R) 5.3 (for x86)Red Hat(R) Enterprise Linux(R) 5.3 (for x86)Red Hat(R) Enterprise Linux(R) 5.5 (for x86)Red Hat(R) Enterprise Linux(R) 5.5 (for x86)Red Hat(R) Enterprise Linux(R) 5.5 (for x86)Red Hat(R) Enterprise Linux(R) 5.5 (for Intel64)Red Hat(R) Enterprise Linux(R) 5.5 (for x86)Red Hat(R) Enterprise Linux(R) 5.5 (for Intel64)Red Hat(R) Enterprise Linux(R) 5.5 (for Intel64)Red Hat(R) Enterprise Linux(R) 5.5 (for Intel64)Red Hat(R) Enterprise Linux(R) 5.5 (for Intel64)Red Hat(R) Enterprise Linux(R) 5.5 (for Intel64)Red Hat(R) Enterprise Linux(R) 5.5 (for Intel64)Red Hat(R) Enterprise Linux(R) 5.5 (for Intel64)Red Hat(R) Enterprise Linux(R) 5.5 (for                                                                                                    |                            |                                                                                 |
| Red Hat(R) Enterprise Linux(R) 6.2 (for x86)Red Hat(R) Enterprise Linux(R) 6.3 (for Intel64)Red Hat(R) Enterprise Linux(R) 6.3 (for Intel64)Red Hat(R) Enterprise Linux(R) 6.4 (for x86)Red Hat(R) Enterprise Linux(R) 6.4 (for x86)Red Hat(R) Enterprise Linux(R) 6.6 (for Intel64)Red Hat(R) Enterprise Linux(R) 6.5 (for Intel64)Red Hat(R) Enterprise Linux(R) 6.5 (for Intel64)Red Hat(R) Enterprise Linux(R) 5.6 (for Intel64)Red Hat(R) Enterprise Linux(R) 5.1 (for x86)Red Hat(R) Enterprise Linux(R) 5.1 (for ratel64)Red Hat(R) Enterprise Linux(R) 5.2 (for x86)Red Hat(R) Enterprise Linux(R) 5.2 (for Intel64)Red Hat(R) Enterprise Linux(R) 5.2 (for Intel64)Red Hat(R) Enterprise Linux(R) 5.2 (for Intel64)Red Hat(R) Enterprise Linux(R) 5.2 (for ratel64)Red Hat(R) Enterprise Linux(R) 5.3 (for Intel64)Red Hat(R) Enterprise Linux(R) 5.3 (for Intel64)Red Hat(R) Enterprise Linux(R) 5.5 (for x86)Red Hat(R) Enterprise Linux(R) 5.5 (for ratel64)Red Hat(R) Enterprise Linux(R) 5.5 (for ratel64)Red Hat(R) Enterprise Linux(R) 5.5 (for ratel64)Red Hat(R) Enterprise Linux(R) 5.5 (for ratel64)Red Hat(R) Enterprise Linux(R) 5.5 (for ratel64)Red Hat(R) Enterprise Linux(R) 5.5 (for ratel64)Red Hat(R) Enterprise Linux(R) 5.5 (for ratel64)Red Hat(R) Enterprise Linux(R) 5.6 (for ratel64)Red Hat(R) Enterprise Linux(R) 5.6 (for ratel64)Red Hat(R) Enterprise Linux(R) 5.7 (for ratel64)Red Hat(R) Enterprise Linux(R) 5.7 (for ratel64)Red Hat(R) Enterprise Linux(R) 5.7 (for ratel64)Red Hat(                                                                                                    |                            |                                                                                 |
| Red Hat(R) Enterprise Linux(R) 6.2 (for Intel64)Red Hat(R) Enterprise Linux(R) 6.3 (for 1x6)Red Hat(R) Enterprise Linux(R) 6.4 (for x86)Red Hat(R) Enterprise Linux(R) 6.4 (for x86)Red Hat(R) Enterprise Linux(R) 6.5 (for x86)Red Hat(R) Enterprise Linux(R) 6.5 (for Intel64)Red Hat(R) Enterprise Linux(R) 5.5 (for x86)Red Hat(R) Enterprise Linux(R) 5.1 (for Intel64)Red Hat(R) Enterprise Linux(R) 5.1 (for Intel64)Red Hat(R) Enterprise Linux(R) 5.1 (for Intel64)Red Hat(R) Enterprise Linux(R) 5.1 (for Intel64)Red Hat(R) Enterprise Linux(R) 5.2 (for x86)Red Hat(R) Enterprise Linux(R) 5.2 (for x86)Red Hat(R) Enterprise Linux(R) 5.2 (for x86)Red Hat(R) Enterprise Linux(R) 5.2 (for x86)Red Hat(R) Enterprise Linux(R) 5.2 (for x86)Red Hat(R) Enterprise Linux(R) 5.2 (for x86)Red Hat(R) Enterprise Linux(R) 5.3 (for x86)Red Hat(R) Enterprise Linux(R) 5.5 (for x86)Red Hat(R) Enterprise Linux(R) 5.5 (for x86)Red Hat(R) Enterprise Linux(R) 5.5 (for x86)Red Hat(R) Enterprise Linux(R) 5.5 (for x86)Red Hat(R) Enterprise Linux(R) 5.5 (for x86)Red Hat(R) Enterprise Linux(R) 5.9 (for Intel64)Red Hat(R) Enterprise Linux(R) 5.9 (for Intel64)Red Hat(R) Enterprise Linux(R) 5.9 (for latel64)Red Hat(R) Enterprise Linux(R) 5.9 (for x86)Red Hat(R) Enterprise Linux(R) 5.9 (for latel64)Red Hat(R) Enterprise Linux(R) 5.9 (for latel64)Red Hat(R) Enterprise Linux(R) 5.9 (for latel64)Red Hat(R) Enterprise Linux(R) 5.10 (for latel64)Red Hat(R) Enterprise Linux(R) 6.2 (for latel64) </td <td></td> <td></td>                                                                                                    |                            |                                                                                 |
| Red Hat(R) Enterprise Linux(R) 6.3 (for x86)Red Hat(R) Enterprise Linux(R) 6.4 (for x86)Red Hat(R) Enterprise Linux(R) 6.4 (for Intel64)Red Hat(R) Enterprise Linux(R) 6.5 (for x86)Red Hat(R) Enterprise Linux(R) 6.5 (for x86)Red Hat(R) Enterprise Linux(R) 6.5 (for Intel64)Red Hat(R) Enterprise Linux(R) 5.1 (for Intel64)Red Hat(R) Enterprise Linux(R) 5.1 (for 1ntel64)Red Hat(R) Enterprise Linux(R) 5.1 (for x86)Red Hat(R) Enterprise Linux(R) 5.1 (for x86)Red Hat(R) Enterprise Linux(R) 5.2 (for x86)Red Hat(R) Enterprise Linux(R) 5.2 (for x86)Red Hat(R) Enterprise Linux(R) 5.2 (for x86)Red Hat(R) Enterprise Linux(R) 5.3 (for Intel64)Red Hat(R) Enterprise Linux(R) 5.3 (for Intel64)Red Hat(R) Enterprise Linux(R) 5.3 (for Intel64)Red Hat(R) Enterprise Linux(R) 5.4 (for x86)Red Hat(R) Enterprise Linux(R) 5.5 (for x86)Red Hat(R) Enterprise Linux(R) 5.5 (for x86)Red Hat(R) Enterprise Linux(R) 5.6 (for x86)Red Hat(R) Enterprise Linux(R) 5.6 (for Intel64)Red Hat(R) Enterprise Linux(R) 5.7 (for x86)Red Hat(R) Enterprise Linux(R) 5.7 (for x86)Red Hat(R) Enterprise Linux(R) 5.7 (for x86)Red Hat(R) Enterprise Linux(R) 5.7 (for Intel64)Red Hat(R) Enterprise Linux(R) 5.9 (for x86)Red Hat(R) Enterprise Linux(R) 5.9 (for x86)Red Hat(R) Enterprise Linux(R) 5.9 (for x86)Red Hat(R) Enterprise Linux(R) 5.10 (for Intel64)Red Hat(R) Enterprise Linux(R) 5.10 (for Intel64)Red Hat(R) Enterprise Linux(R) 5.10 (for x86)Red Hat(R) Enterprise Linux(R) 5.10 (for x86) <t< td=""><td></td><td></td></t<>                                                                                                    |                            |                                                                                 |
| Red Hat(R) Enterprise Linux(R) 6.3 (for Intel64)     Red Hat(R) Enterprise Linux(R) 6.4 (for x86)     Red Hat(R) Enterprise Linux(R) 6.5 (for x86)     Red Hat(R) Enterprise Linux(R) 6.5 (for x86)     Red Hat(R) Enterprise Linux(R) 5.7 (for x86)     Red Hat(R) Enterprise Linux(R) 5.1 (for the164)     Red Hat(R) Enterprise Linux(R) 5.1 (for x86)     Red Hat(R) Enterprise Linux(R) 5.2 (for x86)     Red Hat(R) Enterprise Linux(R) 5.2 (for x86)     Red Hat(R) Enterprise Linux(R) 5.2 (for x86)     Red Hat(R) Enterprise Linux(R) 5.3 (for x86)     Red Hat(R) Enterprise Linux(R) 5.3 (for x86)     Red Hat(R) Enterprise Linux(R) 5.4 (for lntel64)     Red Hat(R) Enterprise Linux(R) 5.5 (for x86)     Red Hat(R) Enterprise Linux(R) 5.5 (for x86)     Red Hat(R) Enterprise Linux(R) 5.5 (for x86)     Red Hat(R) Enterprise Linux(R) 5.5 (for x86)     Red Hat(R) Enterprise Linux(R) 5.7 (for x86)     Red Hat(R) Enterprise Linux(R) 5.7 (for x86)     Red Hat(R) Enterprise Linux(R) 5.9 (for lntel64)     Red Hat(R) Enterprise Linux(R) 5.9 (for lntel64)     Red Hat(R) Enterprise Linux(R) 5.7 (for x86)     Red Hat(R) Enterprise Linux(R) 5.9 (for lntel64)     Red Hat(R) Enterprise Linux(R) 5.9 (for lntel64)     Red Hat(R) Enterprise Linux(R) 5.9 (for lntel64)     Red Hat(R                                                                                                    |                            |                                                                                 |
| Red Hat(R) Enterprise Linux(R) 6.4 (for x86)Red Hat(R) Enterprise Linux(R) 6.5 (for x86)Red Hat(R) Enterprise Linux(R) 6.5 (for x86)Red Hat(R) Enterprise Linux(R) 5.5 (for x86)Red Hat(R) Enterprise Linux(R) 5.1 (for x86)Red Hat(R) Enterprise Linux(R) 5.1 (for ta86)Red Hat(R) Enterprise Linux(R) 5.2 (for x86)Red Hat(R) Enterprise Linux(R) 5.2 (for x86)Red Hat(R) Enterprise Linux(R) 5.2 (for x86)Red Hat(R) Enterprise Linux(R) 5.2 (for x86)Red Hat(R) Enterprise Linux(R) 5.3 (for ta86)Red Hat(R) Enterprise Linux(R) 5.3 (for x86)Red Hat(R) Enterprise Linux(R) 5.3 (for x86)Red Hat(R) Enterprise Linux(R) 5.4 (for x86)Red Hat(R) Enterprise Linux(R) 5.4 (for x86)Red Hat(R) Enterprise Linux(R) 5.4 (for x86)Red Hat(R) Enterprise Linux(R) 5.5 (for Intel64)Red Hat(R) Enterprise Linux(R) 5.5 (for Intel64)Red Hat(R) Enterprise Linux(R) 5.5 (for Intel64)Red Hat(R) Enterprise Linux(R) 5.5 (for Intel64)Red Hat(R) Enterprise Linux(R) 5.7 (for x86)Red Hat(R) Enterprise Linux(R) 5.7 (for x86)Red Hat(R) Enterprise Linux(R) 5.9 (for Intel64)Red Hat(R) Enterprise Linux(R) 5.9 (for ta86)Red Hat(R) Enterprise Linux(R) 5.9 (for x86)Red Hat(R) Enterprise Linux(R) 5.9 (for x86)Red Hat(R) Enterprise Linux(R) 5.10 (for x86)Red Hat(R) Enterprise Linux(R) 6.2 (for x86)Red Hat(R) Enterprise Linux(R) 6.3 (for Intel64)Red Hat(R) Enterprise Linux(R) 6.3 (for Intel64)Red Hat(R) Enterprise Linux(R) 6.3 (for Intel64)Red Hat(R) Enterprise Linux(R) 6.3 (for Intel64)Red Ha                                                                                                    |                            |                                                                                 |
| Red Hat(R) Enterprise Linux(R) 6.4 (for Intel64)Red Hat(R) Enterprise Linux(R) 6.5 (for x86)Red Hat(R) Enterprise Linux(R) 6.5 (for r86)Red Hat(R) Enterprise Linux(R) 5 (for Intel64)Red Hat(R) Enterprise Linux(R) 5 (for Intel64)Red Hat(R) Enterprise Linux(R) 5.1 (for x86)Red Hat(R) Enterprise Linux(R) 5.2 (for x86)Red Hat(R) Enterprise Linux(R) 5.2 (for r86)Red Hat(R) Enterprise Linux(R) 5.2 (for x86)Red Hat(R) Enterprise Linux(R) 5.2 (for x86)Red Hat(R) Enterprise Linux(R) 5.3 (for r1tel64)Red Hat(R) Enterprise Linux(R) 5.4 (for x86)Red Hat(R) Enterprise Linux(R) 5.4 (for x86)Red Hat(R) Enterprise Linux(R) 5.4 (for x86)Red Hat(R) Enterprise Linux(R) 5.4 (for x86)Red Hat(R) Enterprise Linux(R) 5.4 (for r86)Red Hat(R) Enterprise Linux(R) 5.5 (for x86)Red Hat(R) Enterprise Linux(R) 5.6 (for x86)Red Hat(R) Enterprise Linux(R) 5.7 (for x86)Red Hat(R) Enterprise Linux(R) 5.7 (for x86)Red Hat(R) Enterprise Linux(R) 5.7 (for r86)Red Hat(R) Enterprise Linux(R) 5.7 (for r86)Red Hat(R) Enterprise Linux(R) 5.9 (for x86)Red Hat(R) Enterprise Linux(R) 5.9 (for r86)Red Hat(R) Enterprise Linux(R) 5.9 (for r86)Red Hat(R) Enterprise Linux(R) 5.10 (for r86)Red Hat(R) Enterprise Linux(R) 5.11 (for r86)Red Hat(R) Enterprise Linux(R) 5.11 (for r86)Red Hat(R) Enterprise Linux(R) 5.11 (for r86)Red Hat(R) Enterprise Linux(R) 5.2 (for Intel64)Red Hat(R) Enterprise Linux(R) 6.3 (for r86)Red Hat(R) Enterprise Linux(R) 6.3 (for r86)Red Hat(R) Enterprise Linu                                                                                                    |                            |                                                                                 |
| Red Hat(R) Enterprise Linux(R) 6.5 (for x86)<br>Red Hat(R) Enterprise Linux(R) 5.5 (for x86)Red Hat(R) Enterprise Linux(R) 5 (for x86)<br>Red Hat(R) Enterprise Linux(R) 5.1 (for Intel64)<br>Red Hat(R) Enterprise Linux(R) 5.1 (for x86)<br>Red Hat(R) Enterprise Linux(R) 5.2 (for x86)<br>Red Hat(R) Enterprise Linux(R) 5.2 (for x86)<br>Red Hat(R) Enterprise Linux(R) 5.3 (for x86)<br>Red Hat(R) Enterprise Linux(R) 5.3 (for x86)<br>Red Hat(R) Enterprise Linux(R) 5.3 (for Intel64)<br>Red Hat(R) Enterprise Linux(R) 5.3 (for x86)<br>Red Hat(R) Enterprise Linux(R) 5.3 (for x86)<br>Red Hat(R) Enterprise Linux(R) 5.4 (for x86)<br>Red Hat(R) Enterprise Linux(R) 5.5 (for x86)<br>Red Hat(R) Enterprise Linux(R) 5.5 (for x86)<br>Red Hat(R) Enterprise Linux(R) 5.5 (for x86)<br>Red Hat(R) Enterprise Linux(R) 5.5 (for x86)<br>Red Hat(R) Enterprise Linux(R) 5.5 (for x86)<br>Red Hat(R) Enterprise Linux(R) 5.7 (for x86)<br>Red Hat(R) Enterprise Linux(R) 5.7 (for x86)<br>Red Hat(R) Enterprise Linux(R) 5.7 (for x86)<br>Red Hat(R) Enterprise Linux(R) 5.7 (for x86)<br>Red Hat(R) Enterprise Linux(R) 5.7 (for lntel64)<br>Red Hat(R) Enterprise Linux(R) 5.7 (for lntel64)<br>Red Hat(R) Enterprise Linux(R) 5.7 (for lntel64)<br>Red Hat(R) Enterprise Linux(R) 5.9 (for Intel64)<br>Red Hat(R) Enterprise Linux(R) 5.9 (for Intel64)<br>Red Hat(R) Enterprise Linux(R) 5.10 (for x86)<br>Red Hat(R) Enterprise Linux(R) 5.10 (for x86)<br>Red Hat(R) Enterprise Linux(R) 5.10 (for x86)<br>Red Hat(R) Enterprise Linux(R) 5.10 (for x86)<br>Red Hat(R) Enterprise Linux(R) 5.10 (for lntel64)<br>Red Hat(R) Enterprise Linux(R) 5.20 (for x86)<br>Red Hat(R) Enterprise Linux(R) 6.2 (for x86)<br>Red Hat(R) Enterprise Linux(R) 6.2 (for x86)<br>Red Hat(R) Enterprise Linux(R) 6.3 (for lntel64)<br>Red Hat(R) Enterprise Linux(R) 6.3 (for lntel64)<br>Red Hat(R) Enterprise Linux(R) 6.3 (for lntel64)<br>Red Hat(R) Enterprise Linux(R) 6.3 (for lntel64)<br>Red Hat(R) Enterprise Linux(R) 6.3 (for lntel64)<br>R                  |                            |                                                                                 |
| Red Hat(R) Enterprise Linux(R) 6.5 (for Intel64)Red Hat(R) Enterprise Linux(R) 5 (for x86)Red Hat(R) Enterprise Linux(R) 5 (for Intel64)Red Hat(R) Enterprise Linux(R) 5.1 (for Intel64)Red Hat(R) Enterprise Linux(R) 5.2 (for X86)Red Hat(R) Enterprise Linux(R) 5.2 (for Intel64)Red Hat(R) Enterprise Linux(R) 5.2 (for Intel64)Red Hat(R) Enterprise Linux(R) 5.3 (for Intel64)Red Hat(R) Enterprise Linux(R) 5.3 (for Intel64)Red Hat(R) Enterprise Linux(R) 5.3 (for Intel64)Red Hat(R) Enterprise Linux(R) 5.4 (for x86)Red Hat(R) Enterprise Linux(R) 5.5 (for X86)Red Hat(R) Enterprise Linux(R) 5.5 (for S66)Red Hat(R) Enterprise Linux(R) 5.5 (for Intel64)Red Hat(R) Enterprise Linux(R) 5.5 (for Intel64)Red Hat(R) Enterprise Linux(R) 5.6 (for Intel64)Red Hat(R) Enterprise Linux(R) 5.6 (for Intel64)Red Hat(R) Enterprise Linux(R) 5.7 (for Intel64)Red Hat(R) Enterprise Linux(R) 5.7 (for Intel64)Red Hat(R) Enterprise Linux(R) 5.7 (for Intel64)Red Hat(R) Enterprise Linux(R) 5.8 (for Intel64)Red Hat(R) Enterprise Linux(R) 5.9 (for X86)Red Hat(R) Enterprise Linux(R) 5.9 (for Intel64)Red Hat(R) Enterprise Linux(R) 5.9 (for x86)Red Hat(R) Enterprise Linux(R) 5.11 (for Intel64)Red Hat(R) Enterprise Linux(R) 5.11 (for Intel64)Red Hat(R) Enterprise Linux(R) 5.11 (for Intel64)Red Hat(R) Enterprise Linux(R) 5.11 (for Intel64)Red Hat(R) Enterprise Linux(R) 6.2 (for x86)Red Hat(R) Enterprise Linux(R) 6.2 (for x86)Red Hat(R) Enterprise Linux(R) 6.2 (for x86)Red Hat(R) Enterprise Li                                                                                                    |                            |                                                                                 |
| Red Hat(R) Enterprise Linux(R) 5 (for x86)<br>Red Hat(R) Enterprise Linux(R) 5 (for Intel64)<br>Red Hat(R) Enterprise Linux(R) 5.1 (for x86)<br>Red Hat(R) Enterprise Linux(R) 5.1 (for x86)<br>Red Hat(R) Enterprise Linux(R) 5.2 (for x86)<br>Red Hat(R) Enterprise Linux(R) 5.2 (for x86)<br>Red Hat(R) Enterprise Linux(R) 5.3 (for 1ntel64)<br>Red Hat(R) Enterprise Linux(R) 5.3 (for 1ntel64)<br>Red Hat(R) Enterprise Linux(R) 5.3 (for x86)<br>Red Hat(R) Enterprise Linux(R) 5.4 (for x86)<br>Red Hat(R) Enterprise Linux(R) 5.5 (for x86)<br>Red Hat(R) Enterprise Linux(R) 5.5 (for x86)<br>Red Hat(R) Enterprise Linux(R) 5.5 (for x86)<br>Red Hat(R) Enterprise Linux(R) 5.5 (for x86)<br>Red Hat(R) Enterprise Linux(R) 5.5 (for x86)<br>Red Hat(R) Enterprise Linux(R) 5.5 (for x86)<br>Red Hat(R) Enterprise Linux(R) 5.6 (for Intel64)<br>Red Hat(R) Enterprise Linux(R) 5.7 (for x86)<br>Red Hat(R) Enterprise Linux(R) 5.7 (for x86)<br>Red Hat(R) Enterprise Linux(R) 5.7 (for tal64)<br>Red Hat(R) Enterprise Linux(R) 5.8 (for 1ntel64)<br>Red Hat(R) Enterprise Linux(R) 5.9 (for tal64)<br>Red Hat(R) Enterprise Linux(R) 5.9 (for tal64)<br>Red Hat(R) Enterprise Linux(R) 5.9 (for tal64)<br>Red Hat(R) Enterprise Linux(R) 5.9 (for tal64)<br>Red Hat(R) Enterprise Linux(R) 5.10 (for tal64)<br>Red Hat(R) Enterprise Linux(R) 5.10 (for tal64)<br>Red Hat(R) Enterprise Linux(R) 5.10 (for tal64)<br>Red Hat(R) Enterprise Linux(R) 5.10 (for tal64)<br>Red Hat(R) Enterprise Linux(R) 5.11 (for tal64)<br>Red Hat(R) Enterprise Linux(R) 6.2 (for tal64)<br>Red Hat(R) Enterprise Linux(R) 6.3 (for tal64)<br>Red Hat(R) Enterprise Linux(R) 6.3 (for tal64)<br>Red Hat(R) Enterprise Linux(R) 6.3 (for tal64)<br>Red Hat(R) Enterprise Linux(R) 6.3 (for tal64)<br>Red Hat(R) Enterprise Linux(R) 6.3 (for tal64)<br>Red Hat(R) Enterprise Linux(R) 6.3 (for tal64)<br>Red Hat(R) Enterprise Linux(R) 6.3 (for tal64)<br>Red Hat(R) Enterprise Linux(R) 6.3 (for tal64)<br>Red Hat(R) Enterprise Linux(R) 6.3 (for tal64)<br>Red Hat(R |                            |                                                                                 |
| Red Hat (R) Enterprise Linux (R) 5 (for Intel64)Red Hat (R) Enterprise Linux (R) 5.1 (for x86)Red Hat (R) Enterprise Linux (R) 5.1 (for Intel64)Red Hat (R) Enterprise Linux (R) 5.2 (for x86)Red Hat (R) Enterprise Linux (R) 5.2 (for 1ntel64)Red Hat (R) Enterprise Linux (R) 5.3 (for 1ntel64)Red Hat (R) Enterprise Linux (R) 5.3 (for Intel64)Red Hat (R) Enterprise Linux (R) 5.3 (for Intel64)Red Hat (R) Enterprise Linux (R) 5.4 (for X86)Red Hat (R) Enterprise Linux (R) 5.4 (for X86)Red Hat (R) Enterprise Linux (R) 5.5 (for X86)Red Hat (R) Enterprise Linux (R) 5.5 (for Intel64)Red Hat (R) Enterprise Linux (R) 5.5 (for X86)Red Hat (R) Enterprise Linux (R) 5.6 (for Intel64)Red Hat (R) Enterprise Linux (R) 5.6 (for Intel64)Red Hat (R) Enterprise Linux (R) 5.7 (for Intel64)Red Hat (R) Enterprise Linux (R) 5.7 (for Intel64)Red Hat (R) Enterprise Linux (R) 5.7 (for Intel64)Red Hat (R) Enterprise Linux (R) 5.9 (for X66)Red Hat (R) Enterprise Linux (R) 5.9 (for X66)Red Hat (R) Enterprise Linux (R) 5.9 (for Intel64)Red Hat (R) Enterprise Linux (R) 5.0 (for Intel64)Red Hat (R) Enterprise Linux (R) 5.10 (for X66)Red Hat (R) Enterprise Linux (R) 5.10 (for X66)Red Hat (R) Enterprise Linux (R) 5.11 (for Intel64)Red Hat (R) Enterprise Linux (R) 6.2 (for Intel64)Red Hat (R) Enterprise Linux (R) 6.2 (for Intel64)Red Hat (R) Enterprise Linux (R) 6.3 (for X66)Red Hat (R) Enterprise Linux (R) 6.3 (for X66)Red Hat (R) Enterprise Linux (R) 6.3 (for Intel64)Red Hat (R) Enterprise Linux (R) 6.3                                                                                                    |                            | Red Hat(R) Enterprise Linux(R) 6.5 (for Intel64)                                |
| Red Hat(R) Enterprise Linux(R) 5.1 (for x86)Red Hat(R) Enterprise Linux(R) 5.2 (for x86)Red Hat(R) Enterprise Linux(R) 5.2 (for x86)Red Hat(R) Enterprise Linux(R) 5.2 (for x86)Red Hat(R) Enterprise Linux(R) 5.3 (for x86)Red Hat(R) Enterprise Linux(R) 5.4 (for x86)Red Hat(R) Enterprise Linux(R) 5.4 (for x86)Red Hat(R) Enterprise Linux(R) 5.4 (for x86)Red Hat(R) Enterprise Linux(R) 5.4 (for x86)Red Hat(R) Enterprise Linux(R) 5.5 (for x86)Red Hat(R) Enterprise Linux(R) 5.5 (for x86)Red Hat(R) Enterprise Linux(R) 5.6 (for x86)Red Hat(R) Enterprise Linux(R) 5.6 (for x86)Red Hat(R) Enterprise Linux(R) 5.6 (for x86)Red Hat(R) Enterprise Linux(R) 5.7 (for x86)Red Hat(R) Enterprise Linux(R) 5.7 (for x86)Red Hat(R) Enterprise Linux(R) 5.8 (for x86)Red Hat(R) Enterprise Linux(R) 5.9 (for x86)Red Hat(R) Enterprise Linux(R) 5.9 (for lntel64)Red Hat(R) Enterprise Linux(R) 5.9 (for lntel64)Red Hat(R) Enterprise Linux(R) 5.9 (for lntel64)Red Hat(R) Enterprise Linux(R) 5.9 (for lntel64)Red Hat(R) Enterprise Linux(R) 5.10 (for lntel64)Red Hat(R) Enterprise Linux(R) 5.10 (for lntel64)Red Hat(R) Enterprise Linux(R) 5.11 (for x86)Red Hat(R) Enterprise Linux(R) 6.2 (for x86)Red Hat(R) Enterprise Linux(R) 6.3 (for x86)Red Hat(R) Enterprise Linux(R) 6.3 (for lntel64)Red Hat(R) Enterprise Linux(R) 6.3 (for x86)Red Hat(R) Enterprise Linux(R) 6.3 (for x86)Red Hat(R) Enterprise Linux(R) 6.3 (for x86)Red Hat(R) Enterprise Linux(R) 6.3 (for x86)Red Hat(R) Ente                                                                                                    |                            |                                                                                 |
| Red Hat(R) Enterprise Linux(R) 5.1 (for Intel64)Red Hat(R) Enterprise Linux(R) 5.2 (for x86)Red Hat(R) Enterprise Linux(R) 5.2 (for x86)Red Hat(R) Enterprise Linux(R) 5.3 (for ntel64)Red Hat(R) Enterprise Linux(R) 5.4 (for ntel64)Red Hat(R) Enterprise Linux(R) 5.4 (for ntel64)Red Hat(R) Enterprise Linux(R) 5.4 (for ntel64)Red Hat(R) Enterprise Linux(R) 5.4 (for ntel64)Red Hat(R) Enterprise Linux(R) 5.5 (for ntel64)Red Hat(R) Enterprise Linux(R) 5.5 (for ntel64)Red Hat(R) Enterprise Linux(R) 5.6 (for Intel64)Red Hat(R) Enterprise Linux(R) 5.6 (for Intel64)Red Hat(R) Enterprise Linux(R) 5.7 (for x86)Red Hat(R) Enterprise Linux(R) 5.7 (for ntel64)Red Hat(R) Enterprise Linux(R) 5.7 (for x86)Red Hat(R) Enterprise Linux(R) 5.7 (for x86)Red Hat(R) Enterprise Linux(R) 5.9 (for ntel64)Red Hat(R) Enterprise Linux(R) 5.9 (for ntel64)Red Hat(R) Enterprise Linux(R) 5.9 (for ntel64)Red Hat(R) Enterprise Linux(R) 5.9 (for x86)Red Hat(R) Enterprise Linux(R) 5.10 (for x86)Red Hat(R) Enterprise Linux(R) 5.10 (for ntel64)Red Hat(R) Enterprise Linux(R) 5.11 (for x86)Red Hat(R) Enterprise Linux(R) 6.2 (for ntel64)Red Hat(R) Enterprise Linux(R) 6.2 (for ntel64)Red Hat(R) Enterprise Linux(R) 6.3 (for ntel64)Red Hat(R) Enterprise Linux(R) 6.1 (for x86)Red Hat(R) Enterprise Linux(R) 6.1 (for x86)Red Hat(R) Enterprise Linux(R) 6.3 (for ntel64)Red Hat(R) Enterprise Linux(R) 6.3 (for ntel64)Red Hat(R) Enterprise Linux(R) 6.3 (for ntel64)Red Hat(R) Enterprise Linux(R) 6.3 (for                                                                                                    |                            |                                                                                 |
| Red Hat(R) Enterprise Linux(R) 5.2 (for x86)Red Hat(R) Enterprise Linux(R) 5.2 (for Intel64)Red Hat(R) Enterprise Linux(R) 5.3 (for x86)Red Hat(R) Enterprise Linux(R) 5.3 (for x86)Red Hat(R) Enterprise Linux(R) 5.4 (for x86)Red Hat(R) Enterprise Linux(R) 5.4 (for x86)Red Hat(R) Enterprise Linux(R) 5.5 (for x86)Red Hat(R) Enterprise Linux(R) 5.5 (for x86)Red Hat(R) Enterprise Linux(R) 5.6 (for Intel64)Red Hat(R) Enterprise Linux(R) 5.6 (for Intel64)Red Hat(R) Enterprise Linux(R) 5.6 (for 1ntel64)Red Hat(R) Enterprise Linux(R) 5.6 (for Intel64)Red Hat(R) Enterprise Linux(R) 5.7 (for x86)Red Hat(R) Enterprise Linux(R) 5.7 (for Intel64)Red Hat(R) Enterprise Linux(R) 5.8 (for 1ntel64)Red Hat(R) Enterprise Linux(R) 5.9 (for x86)Red Hat(R) Enterprise Linux(R) 5.9 (for x86)Red Hat(R) Enterprise Linux(R) 5.9 (for x86)Red Hat(R) Enterprise Linux(R) 5.9 (for x86)Red Hat(R) Enterprise Linux(R) 5.10 (for red64)Red Hat(R) Enterprise Linux(R) 5.10 (for red64)Red Hat(R) Enterprise Linux(R) 5.10 (for red64)Red Hat(R) Enterprise Linux(R) 5.10 (for red64)Red Hat(R) Enterprise Linux(R) 5.11 (for x86)Red Hat(R) Enterprise Linux(R) 6.2 (for x86)Red Hat(R) Enterprise Linux(R) 6.2 (for x86)Red Hat(R) Enterprise Linux(R) 6.3 (for tntel64)Red Hat(R) Enterprise Linux(R) 6.3 (for x86)Red Hat(R) Enterprise Linux(R) 6.3 (for tntel64)Red Hat(R) Enterprise Linux(R) 6.3 (for tntel64)Red Hat(R) Enterprise Linux(R) 6.3 (for tntel64)Red Hat(R) Enterprise Linux(R) 6.3 (for tntel64) <td></td> <td></td>                                                                                                    |                            |                                                                                 |
| Red Hat(R) Enterprise Linux(R) 5.2 (for Intel64)Red Hat(R) Enterprise Linux(R) 5.3 (for x86)Red Hat(R) Enterprise Linux(R) 5.3 (for ntel64)Red Hat(R) Enterprise Linux(R) 5.4 (for ntel64)Red Hat(R) Enterprise Linux(R) 5.4 (for x86)Red Hat(R) Enterprise Linux(R) 5.5 (for x86)Red Hat(R) Enterprise Linux(R) 5.5 (for x86)Red Hat(R) Enterprise Linux(R) 5.5 (for ntel64)Red Hat(R) Enterprise Linux(R) 5.6 (for x86)Red Hat(R) Enterprise Linux(R) 5.7 (for Intel64)Red Hat(R) Enterprise Linux(R) 5.7 (for x86)Red Hat(R) Enterprise Linux(R) 5.7 (for x86)Red Hat(R) Enterprise Linux(R) 5.7 (for ntel64)Red Hat(R) Enterprise Linux(R) 5.8 (for x86)Red Hat(R) Enterprise Linux(R) 5.9 (for ntel64)Red Hat(R) Enterprise Linux(R) 5.9 (for ntel64)Red Hat(R) Enterprise Linux(R) 5.9 (for ntel64)Red Hat(R) Enterprise Linux(R) 5.9 (for ntel64)Red Hat(R) Enterprise Linux(R) 5.9 (for ntel64)Red Hat(R) Enterprise Linux(R) 5.9 (for ntel64)Red Hat(R) Enterprise Linux(R) 5.10 (for ntel64)Red Hat(R) Enterprise Linux(R) 5.10 (for ntel64)Red Hat(R) Enterprise Linux(R) 5.11 (for ntel64)Red Hat(R) Enterprise Linux(R) 5.11 (for ntel64)Red Hat(R) Enterprise Linux(R) 6.2 (for x86)Red Hat(R) Enterprise Linux(R) 6.3 (for ntel64)Red Hat(R) Enterprise Linux(R) 6.3 (for x86)Red Hat(R) Enterprise Linux(R) 6.3 (for x86)Red Hat(R) Enterprise Linux(R) 6.3 (for x86)Red Hat(R) Enterprise Linux(R) 6.3 (for x86)Red Hat(R) Enterprise Linux(R) 6.4 (for x86)Red Hat(R) Enterprise Linux(R) 6.4 (for x86) </td <td></td> <td></td>                                                                                                    |                            |                                                                                 |
| Red Hat(R) Enterprise Linux(R) 5.3 (for x86)Red Hat(R) Enterprise Linux(R) 5.3 (for Intel64)Red Hat(R) Enterprise Linux(R) 5.4 (for x86)Red Hat(R) Enterprise Linux(R) 5.4 (for ntel64)Red Hat(R) Enterprise Linux(R) 5.5 (for x86)Red Hat(R) Enterprise Linux(R) 5.5 (for ntel64)Red Hat(R) Enterprise Linux(R) 5.6 (for Intel64)Red Hat(R) Enterprise Linux(R) 5.6 (for Intel64)Red Hat(R) Enterprise Linux(R) 5.7 (for x86)Red Hat(R) Enterprise Linux(R) 5.7 (for ntel64)Red Hat(R) Enterprise Linux(R) 5.7 (for ntel64)Red Hat(R) Enterprise Linux(R) 5.8 (for ntel64)Red Hat(R) Enterprise Linux(R) 5.9 (for ntel64)Red Hat(R) Enterprise Linux(R) 5.9 (for x86)Red Hat(R) Enterprise Linux(R) 5.9 (for x86)Red Hat(R) Enterprise Linux(R) 5.9 (for x86)Red Hat(R) Enterprise Linux(R) 5.10 (for s86)Red Hat(R) Enterprise Linux(R) 5.10 (for ntel64)Red Hat(R) Enterprise Linux(R) 5.10 (for ntel64)Red Hat(R) Enterprise Linux(R) 5.11 (for x86)Red Hat(R) Enterprise Linux(R) 6.1 (for ntel64)Red Hat(R) Enterprise Linux(R) 6.2 (for ntel64)Red Hat(R) Enterprise Linux(R) 6.3 (for x86)Red Hat(R) Enterprise Linux(R) 6.3 (for x86)Red Hat(R) Enterprise Linux(R) 6.3 (for ntel64)Red Hat(R) Enterprise Linux(R) 6.3 (for ntel64)Red Hat(R) Enterprise Linux(R) 6.3 (for ntel64)Red Hat(R) Enterprise Linux(R) 6.3 (for ntel64)Red Hat(R) Enterprise Linux(R) 6.3 (for ntel64)Red Hat(R) Enterprise Linux(R) 6.3 (for ntel64)Red Hat(R) Enterprise Linux(R) 6.3 (for ntel64)Red Hat(R) Enterprise Linux(R) 6.3 (for n                                                                                                    |                            |                                                                                 |
| Red Hat (R) Enterprise Linux(R) 5.3 (for Intel64)Red Hat (R) Enterprise Linux(R) 5.4 (for x86)Red Hat (R) Enterprise Linux(R) 5.4 (for Intel64)Red Hat (R) Enterprise Linux(R) 5.5 (for x86)Red Hat (R) Enterprise Linux(R) 5.5 (for x86)Red Hat (R) Enterprise Linux(R) 5.6 (for Intel64)Red Hat (R) Enterprise Linux(R) 5.6 (for x86)Red Hat (R) Enterprise Linux(R) 5.6 (for x86)Red Hat (R) Enterprise Linux(R) 5.6 (for ntel64)Red Hat (R) Enterprise Linux(R) 5.7 (for Intel64)Red Hat (R) Enterprise Linux(R) 5.7 (for Intel64)Red Hat (R) Enterprise Linux(R) 5.7 (for Intel64)Red Hat (R) Enterprise Linux(R) 5.8 (for x86)Red Hat (R) Enterprise Linux(R) 5.9 (for ntel64)Red Hat (R) Enterprise Linux(R) 5.9 (for Intel64)Red Hat (R) Enterprise Linux(R) 5.9 (for Intel64)Red Hat (R) Enterprise Linux(R) 5.10 (for x86)Red Hat (R) Enterprise Linux(R) 5.11 (for x86)Red Hat (R) Enterprise Linux(R) 5.11 (for Intel64)Red Hat (R) Enterprise Linux(R) 6.2 (for ntel64)Red Hat (R) Enterprise Linux(R) 6.3 (for intel64)Red Hat (R) Enterprise Linux(R) 6.3 (for ntel64)Red Hat (R) Enterprise Linux(R) 6.3 (for ntel64)Red Hat (R) Enterprise Linux(R) 6.4 (for x86)Red Hat (R) Enterprise Linux(R) 6.4 (for intel64)Red Hat (R) Enterprise Linux(R) 6.4 (for intel64)Red Hat (R) Enterprise Linux(R) 6.4 (for intel64)Red Hat (R) Enterprise Linux(R) 6.4 (for intel64)Red Hat (R) Enterprise Linux(R) 6.4 (for intel64)Red Hat (R) Enterprise Linux(R) 6.5 (for intel64)Red Hat (R) Enterprise Linux(R) 6.5 (for intel64) <td></td> <td></td>                                                                                                    |                            |                                                                                 |
| Red Hat (R) Enterprise Linux(R) 5.4 (for x86)Red Hat (R) Enterprise Linux(R) 5.4 (for Intel64)Red Hat(R) Enterprise Linux(R) 5.5 (for x86)Red Hat(R) Enterprise Linux(R) 5.5 (for ntel64)Red Hat(R) Enterprise Linux(R) 5.6 (for Intel64)Red Hat(R) Enterprise Linux(R) 5.7 (for x86)Red Hat(R) Enterprise Linux(R) 5.7 (for ntel64)Red Hat(R) Enterprise Linux(R) 5.7 (for Intel64)Red Hat(R) Enterprise Linux(R) 5.8 (for Intel64)Red Hat(R) Enterprise Linux(R) 5.8 (for nx86)Red Hat(R) Enterprise Linux(R) 5.8 (for nx86)Red Hat(R) Enterprise Linux(R) 5.9 (for Intel64)Red Hat(R) Enterprise Linux(R) 5.9 (for Intel64)Red Hat(R) Enterprise Linux(R) 5.9 (for Intel64)Red Hat(R) Enterprise Linux(R) 5.0 (for rx86)Red Hat(R) Enterprise Linux(R) 5.10 (for x86)Red Hat(R) Enterprise Linux(R) 5.10 (for x86)Red Hat(R) Enterprise Linux(R) 5.11 (for Intel64)Red Hat(R) Enterprise Linux(R) 5.11 (for Intel64)Red Hat(R) Enterprise Linux(R) 5.2 (for Intel64)Red Hat(R) Enterprise Linux(R) 6.2 (for x86)Red Hat(R) Enterprise Linux(R) 6.2 (for x86)Red Hat(R) Enterprise Linux(R) 6.2 (for k86)Red Hat(R) Enterprise Linux(R) 6.3 (for Intel64)Red Hat(R) Enterprise Linux(R) 6.4 (for x86)Red Hat(R) Enterprise Linux(R) 6.4 (for x86)Red Hat(R) Enterprise Linux(R) 6.4 (for x86)Red Hat(R) Enterprise Linux(R) 6.4 (for k86)Red Hat(R) Enterprise Linux(R) 6.4 (for Intel64)Red Hat(R) Enterprise Linux(R) 6.5 (for Intel64)Red Hat(R) Enterprise Linux(R) 6.5 (for tx86)Red Hat(R) Enterprise Linux(R) 6.4 (for                                                                                                    |                            |                                                                                 |
| Red Hat Enterprise Linux (R) 5.4 (for Intel64)Red Hat Enterprise Linux 5Red Hat (R) Enterprise Linux (R) 5.5 (for x86)Red Hat (R) Enterprise Linux (R) 5.5 (for Intel64)Red Hat (R) Enterprise Linux (R) 5.6 (for x86)Red Hat (R) Enterprise Linux (R) 5.6 (for ntel64)Red Hat (R) Enterprise Linux (R) 5.7 (for Intel64)Red Hat (R) Enterprise Linux (R) 5.7 (for Intel64)Red Hat (R) Enterprise Linux (R) 5.8 (for x86)Red Hat (R) Enterprise Linux (R) 5.8 (for x86)Red Hat (R) Enterprise Linux (R) 5.9 (for Intel64)Red Hat (R) Enterprise Linux (R) 5.9 (for Intel64)Red Hat (R) Enterprise Linux (R) 5.9 (for Intel64)Red Hat (R) Enterprise Linux (R) 5.9 (for rx86)Red Hat (R) Enterprise Linux (R) 5.10 (for x86)Red Hat (R) Enterprise Linux (R) 5.11 (for x86)Red Hat (R) Enterprise Linux (R) 5.11 (for Intel64)Red Hat (R) Enterprise Linux (R) 5.11 (for x86)Red Hat (R) Enterprise Linux (R) 6.2 (for x86)Red Hat (R) Enterprise Linux (R) 6.3 (for x86)Red Hat (R) Enterprise Linux (R) 6.3 (for rx86)Red Hat (R) Enterprise Linux (R) 6.3 (for rx86)Red Hat (R) Enterprise Linux (R) 6.3 (for rx86)Red Hat (R) Enterprise Linux (R) 6.3 (for rx86)Red Hat (R) Enterprise Linux (R) 6.3 (for rx86)Red Hat (R) Enterprise Linux (R) 6.3 (for rx86)Red Hat (R) Enterprise Linux (R) 6.3 (for rx86)Red Hat (R) Enterprise Linux (R) 6.3 (for rx86)Red Hat (R) Enterprise Linux (R) 6.4 (for rx86)Red Hat (R) Enterprise Linux (R) 6.5 (for rx86)Red Hat (R) Enterprise Linux (R) 6.5 (for rx86)Red Hat (R) Enterpr                                                                                                    |                            |                                                                                 |
| Red Hat Enterprise Linux 5Red Hat(R) Enterprise Linux(R) 5.5 (for x86)Red Hat(R) Enterprise Linux(R) 5.5 (for Intel64)Red Hat(R) Enterprise Linux(R) 5.6 (for x86)Red Hat(R) Enterprise Linux(R) 5.7 (for x86)Red Hat(R) Enterprise Linux(R) 5.7 (for x86)Red Hat(R) Enterprise Linux(R) 5.7 (for Intel64)Red Hat(R) Enterprise Linux(R) 5.7 (for Intel64)Red Hat(R) Enterprise Linux(R) 5.7 (for Intel64)Red Hat(R) Enterprise Linux(R) 5.8 (for x86)Red Hat(R) Enterprise Linux(R) 5.8 (for x86)Red Hat(R) Enterprise Linux(R) 5.9 (for x86)Red Hat(R) Enterprise Linux(R) 5.9 (for Intel64)Red Hat(R) Enterprise Linux(R) 5.10 (for x86)Red Hat(R) Enterprise Linux(R) 5.10 (for Intel64)Red Hat(R) Enterprise Linux(R) 5.11 (for Intel64)Red Hat(R) Enterprise Linux(R) 6.2 (for x86)Red Hat(R) Enterprise Linux(R) 6.2 (for Intel64)Red Hat(R) Enterprise Linux(R) 6.3 (for Intel64)Red Hat(R) Enterprise Linux(R) 6.3 (for Intel64)Red Hat(R) Enterprise Linux(R) 6.3 (for Intel64)Red Hat(R) Enterprise Linux(R) 6.4 (for x86)Red Hat(R) Enterprise Linux(R) 6.4 (for X86)Red Hat(R) Enterprise Linux(R) 6.4 (for Intel64)Red Hat(R) Enterprise Linux(R) 6.5 (for x86)Red Hat(R) Enterprise Linux(R) 6.5 (for X86)Red Hat(R) Enterprise Linux(R) 6.5 (for X86)Red Hat(R) Enterprise Linux(R) 6.4 (for Intel64)Red Hat(R) Enterprise Linux(R) 6.5 (for X86)Red Hat(R) Enterprise Linux(R) 6.5 (for Intel64)Red Hat(R) Enterprise Linux(R) 6.5 (for Intel64)Red Hat(R) Enterprise Linux(R) 6.5 (for Intel64)Red Ha                                                                                                    |                            |                                                                                 |
| Red Hat Enterprise Linux 5Red Hat(R) Enterprise Linux(R) 5.5 (for Intel64)<br>Red Hat(R) Enterprise Linux(R) 5.6 (for x86)<br>Red Hat(R) Enterprise Linux(R) 5.6 (for Intel64)<br>Red Hat(R) Enterprise Linux(R) 5.7 (for x86)<br>Red Hat(R) Enterprise Linux(R) 5.7 (for Intel64)<br>Red Hat(R) Enterprise Linux(R) 5.8 (for x86)<br>Red Hat(R) Enterprise Linux(R) 5.8 (for x86)<br>Red Hat(R) Enterprise Linux(R) 5.9 (for x86)<br>Red Hat(R) Enterprise Linux(R) 5.9 (for x86)<br>Red Hat(R) Enterprise Linux(R) 5.9 (for x86)<br>Red Hat(R) Enterprise Linux(R) 5.9 (for x86)<br>Red Hat(R) Enterprise Linux(R) 5.9 (for x86)<br>Red Hat(R) Enterprise Linux(R) 5.10 (for x86)<br>Red Hat(R) Enterprise Linux(R) 5.11 (for x86)<br>Red Hat(R) Enterprise Linux(R) 5.11 (for Intel64)<br>Red Hat(R) Enterprise Linux(R) 6.2 (for x86)<br>Red Hat(R) Enterprise Linux(R) 6.3 (for x86)<br>Red Hat(R) Enterprise Linux(R) 6.3 (for x86)<br>Red Hat(R) Enterprise Linux(R) 6.3 (for x86)<br>Red Hat(R) Enterprise Linux(R) 6.3 (for x86)<br>Red Hat(R) Enterprise Linux(R) 6.3 (for x86)<br>Red Hat(R) Enterprise Linux(R) 6.3 (for x86)<br>Red Hat(R) Enterprise Linux(R) 6.3 (for x86)<br>Red Hat(R) Enterprise Linux(R) 6.4 (for x86)<br>Red Hat(R) Enterprise Linux(R) 6.4 (for x86)<br>Red Hat(R) Enterprise Linux(R) 6.4 (for x86)<br>Red Hat(R) Enterprise Linux(R) 6.4 (for Intel64)<br>Red Hat(R) Enterprise Linux(R) 6.5 (for x86)<br>Red Hat(R) Enterprise Linux(R) 6.5 (for x86)<br>Red Hat(R) Enterprise Linux(R) 6.5 (for x86)<br>Red Hat(R) Enterprise Linux(R) 6.5 (for x86)<br>Red Hat(R) Enterprise Linux(R) 6.5 (for x86)<br>Red Hat(R) Enterprise Linux(R) 6.5 (for x86)<br>Red Hat(R) Enterprise Linux(R) 6.5 (for x86)<br>Red Hat(R) Enterprise Linux(R) 6.5 (for x86)<br>Red Hat(R) Enterprise Linux(R) 6.5 (for x86)<br>Red Hat(R) Enterprise Linux(R) 6.5 (for x86)<br>Red Hat(R) Enterprise Linux(R) 6.5 (for x86)<br>Red Hat(R) Enterprise Linux(R) 6.5 (for x86)<br>Red Hat(R) Enterprise Linux(R) 6.5 (for x86)<br>Red Hat(R) E          |                            |                                                                                 |
| Red Hat Enterprise Linux 5Red Hat(R) Enterprise Linux(R) 5.6 (for x86)<br>Red Hat(R) Enterprise Linux(R) 5.6 (for Intel64)<br>Red Hat(R) Enterprise Linux(R) 5.7 (for x86)<br>Red Hat(R) Enterprise Linux(R) 5.7 (for Intel64)<br>Red Hat(R) Enterprise Linux(R) 5.8 (for x86)<br>Red Hat(R) Enterprise Linux(R) 5.8 (for x86)<br>Red Hat(R) Enterprise Linux(R) 5.9 (for x86)<br>Red Hat(R) Enterprise Linux(R) 5.9 (for x86)<br>Red Hat(R) Enterprise Linux(R) 5.9 (for x86)<br>Red Hat(R) Enterprise Linux(R) 5.10 (for x86)<br>Red Hat(R) Enterprise Linux(R) 5.10 (for x86)<br>Red Hat(R) Enterprise Linux(R) 5.11 (for x86)<br>Red Hat(R) Enterprise Linux(R) 5.11 (for x86)<br>Red Hat(R) Enterprise Linux(R) 5.11 (for x86)<br>Red Hat(R) Enterprise Linux(R) 6.2 (for x86)<br>Red Hat(R) Enterprise Linux(R) 6.3 (for x86)<br>Red Hat(R) Enterprise Linux(R) 6.3 (for x86)<br>Red Hat(R) Enterprise Linux(R) 6.3 (for x86)<br>Red Hat(R) Enterprise Linux(R) 6.4 (for x86)<br>Red Hat(R) Enterprise Linux(R) 6.4 (for x86)<br>Red Hat(R) Enterprise Linux(R) 6.4 (for x86)<br>Red Hat(R) Enterprise Linux(R) 6.4 (for x86)<br>Red Hat(R) Enterprise Linux(R) 6.5 (for x86)<br>Red Hat(R) Enterprise Linux(R) 6.5 (for x86)<br>Red Hat(R) Enterprise Linux(R) 6.5 (for x86)<br>Red Hat(R) Enterprise Linux(R) 6.5 (for x86)<br>Red Hat(R) Enterprise Linux(R) 6.5 (for x86)<br>Red Hat(R) Enterprise Linux(R) 6.5 (for x86)<br>Red Hat(R) Enterprise Linux(R) 6.5 (for x86)<br>Red Hat(R) Enterprise Linux(R) 6.5 (for x86)<br>Red Hat(R) Enterprise Linux(R) 6.5 (for x86)<br>Red Hat(R) Enterprise Linux(R) 6.5 (for x86)<br>Red Hat(R) Enterprise Linux(R) 6.5 (for x86)<br>Red Hat(R) Enterprise Linux(R) 6.5 (for x86)<br>Red Hat(R) Enterprise Linux(R) 6.5 (for x86)<br>Red Hat(R) Enterprise Linux(R) 6.5 (for Intel64)                                                                                                    |                            |                                                                                 |
| Red Hat(R) Enterprise Linux(R) 5.6 (for X86)Red Hat(R) Enterprise Linux(R) 5.6 (for Intel64)Red Hat(R) Enterprise Linux(R) 5.7 (for x86)Red Hat(R) Enterprise Linux(R) 5.7 (for Intel64)Red Hat(R) Enterprise Linux(R) 5.8 (for Intel64)Red Hat(R) Enterprise Linux(R) 5.9 (for Intel64)Red Hat(R) Enterprise Linux(R) 5.9 (for Intel64)Red Hat(R) Enterprise Linux(R) 5.9 (for Intel64)Red Hat(R) Enterprise Linux(R) 5.10 (for x86)Red Hat(R) Enterprise Linux(R) 5.10 (for x86)Red Hat(R) Enterprise Linux(R) 5.10 (for Intel64)Red Hat(R) Enterprise Linux(R) 5.11 (for x86)Red Hat(R) Enterprise Linux(R) 5.11 (for Intel64)Red Hat(R) Enterprise Linux(R) 6.2 (for x86)Red Hat(R) Enterprise Linux(R) 6.3 (for Intel64)Red Hat(R) Enterprise Linux(R) 6.3 (for Intel64)Red Hat(R) Enterprise Linux(R) 6.3 (for Intel64)Red Hat(R) Enterprise Linux(R) 6.3 (for Intel64)Red Hat(R) Enterprise Linux(R) 6.3 (for Intel64)Red Hat(R) Enterprise Linux(R) 6.3 (for Intel64)Red Hat(R) Enterprise Linux(R) 6.4 (for x86)Red Hat(R) Enterprise Linux(R) 6.4 (for Intel64)Red Hat(R) Enterprise Linux(R) 6.4 (for Intel64)Red Hat(R) Enterprise Linux(R) 6.5 (for X86)Red Hat(R) Enterprise Linux(R) 6.5 (for X86)Red Hat(R) Enterprise Linux(R) 6.5 (for Intel64)Red Hat(R) Enterprise Linux(R) 6.5 (for Intel64)Red Hat(R) Enterprise Linux(R) 6.5 (for Intel64)Red Hat(R) Enterprise Linux(R) 6.5 (for Intel64)Red Hat(R) Enterprise Linux(R) 6.5 (for Intel64)Red Hat(R) Enterprise Linux(R) 6.5 (for Intel64)Red Hat(R) Ente                                                                                                    | Red Hat Enterprise Linux 5 |                                                                                 |
| Red Hat(R) Enterprise Linux(R) 5.7 (for x86)Red Hat(R) Enterprise Linux(R) 5.7 (for Intel64)Red Hat(R) Enterprise Linux(R) 5.8 (for x86)Red Hat(R) Enterprise Linux(R) 5.8 (for Intel64)Red Hat(R) Enterprise Linux(R) 5.9 (for x86)Red Hat(R) Enterprise Linux(R) 5.9 (for Intel64)Red Hat(R) Enterprise Linux(R) 5.9 (for Intel64)Red Hat(R) Enterprise Linux(R) 5.10 (for x86)Red Hat(R) Enterprise Linux(R) 5.10 (for Intel64)Red Hat(R) Enterprise Linux(R) 5.11 (for x86)Red Hat(R) Enterprise Linux(R) 5.11 (for Intel64)Red Hat(R) Enterprise Linux(R) 6.2 (for x86)Red Hat(R) Enterprise Linux(R) 6.2 (for Intel64)Red Hat(R) Enterprise Linux(R) 6.3 (for Intel64)Red Hat(R) Enterprise Linux(R) 6.3 (for Intel64)Red Hat(R) Enterprise Linux(R) 6.3 (for x86)Red Hat(R) Enterprise Linux(R) 6.4 (for x86)Red Hat(R) Enterprise Linux(R) 6.4 (for Intel64)Red Hat(R) Enterprise Linux(R) 6.4 (for Intel64)Red Hat(R) Enterprise Linux(R) 6.5 (for Intel64)Red Hat(R) Enterprise Linux(R) 6.5 (for x86)Red Hat(R) Enterprise Linux(R) 6.5 (for x86)Red Hat(R) Enterprise Linux(R) 6.5 (for x86)Red Hat(R) Enterprise Linux(R) 6.5 (for Intel64)Red Hat(R) Enterprise Linux(R) 6.5 (for Intel64)Red Hat(R) Enterprise Linux(R) 6.5 (for Intel64)Red Hat(R) Enterprise Linux(R) 6.5 (for x86)Red Hat(R) Enterprise Linux(R) 6.5 (for x86)Red Hat(R) Enterprise Linux(R) 5.5 (for Intel64)Red Hat(R) Enterprise Linux(R) 5.5 (for Intel64)                                                                                                    | L L                        |                                                                                 |
| Red Hat(R) Enterprise Linux(R) 5.7 (for Intel64)Red Hat(R) Enterprise Linux(R) 5.8 (for x86)Red Hat(R) Enterprise Linux(R) 5.8 (for Intel64)Red Hat(R) Enterprise Linux(R) 5.9 (for x86)Red Hat(R) Enterprise Linux(R) 5.9 (for Intel64)Red Hat(R) Enterprise Linux(R) 5.9 (for Intel64)Red Hat(R) Enterprise Linux(R) 5.10 (for x86)Red Hat(R) Enterprise Linux(R) 5.10 (for Intel64)Red Hat(R) Enterprise Linux(R) 5.11 (for x86)Red Hat(R) Enterprise Linux(R) 5.11 (for x86)Red Hat(R) Enterprise Linux(R) 5.11 (for Intel64)Red Hat(R) Enterprise Linux(R) 6.2 (for x86)Red Hat(R) Enterprise Linux(R) 6.2 (for x86)Red Hat(R) Enterprise Linux(R) 6.3 (for Intel64)Red Hat(R) Enterprise Linux(R) 6.3 (for Intel64)Red Hat(R) Enterprise Linux(R) 6.3 (for Intel64)Red Hat(R) Enterprise Linux(R) 6.4 (for x86)Red Hat(R) Enterprise Linux(R) 6.4 (for Intel64)Red Hat(R) Enterprise Linux(R) 6.4 (for Intel64)Red Hat(R) Enterprise Linux(R) 6.5 (for x86)Red Hat(R) Enterprise Linux(R) 6.5 (for Intel64)Red Hat(R) Enterprise Linux(R) 6.5 (for x86)Red Hat(R) Enterprise Linux(R) 6.5 (for Intel64)Red Hat(R) Enterprise Linux(R) 6.5 (for Intel64)Red Hat(R) Enterprise Linux(R) 6.5 (for Intel64)Red Hat(R) Enterprise Linux(R) 6.5 (for Intel64)Red Hat(R) Enterprise Linux(R) 6.5 (for Intel64)Red Hat(R) Enterprise Linux(R) 6.5 (for Intel64)Red Hat(R) Enterprise Linux(R) 6.5 (for Intel64)Red Hat(R) Enterprise Linux(R) 6.5 (for Intel64)Red Hat(R) Enterprise Linux(R) 6.5 (for Intel64)Red Hat(R) Enterpri                                                                                                    |                            |                                                                                 |
| Red Hat(R) Enterprise Linux(R) 5.8 (for x86)Red Hat(R) Enterprise Linux(R) 5.8 (for Intel64)Red Hat(R) Enterprise Linux(R) 5.9 (for x86)Red Hat(R) Enterprise Linux(R) 5.9 (for Intel64)Red Hat(R) Enterprise Linux(R) 5.10 (for x86)Red Hat(R) Enterprise Linux(R) 5.10 (for Intel64)Red Hat(R) Enterprise Linux(R) 5.10 (for Intel64)Red Hat(R) Enterprise Linux(R) 5.11 (for x86)Red Hat(R) Enterprise Linux(R) 5.11 (for Intel64)Red Hat(R) Enterprise Linux(R) 6.2 (for x86)Red Hat(R) Enterprise Linux(R) 6.2 (for x86)Red Hat(R) Enterprise Linux(R) 6.3 (for Intel64)Red Hat(R) Enterprise Linux(R) 6.3 (for Intel64)Red Hat(R) Enterprise Linux(R) 6.3 (for Intel64)Red Hat(R) Enterprise Linux(R) 6.4 (for x86)Red Hat(R) Enterprise Linux(R) 6.4 (for x86)Red Hat(R) Enterprise Linux(R) 6.5 (for x86)Red Hat(R) Enterprise Linux(R) 6.5 (for Intel64)Red Hat(R) Enterprise Linux(R) 6.5 (for x86)Red Hat(R) Enterprise Linux(R) 6.5 (for x86)Red Hat(R) Enterprise Linux(R) 6.5 (for x86)Red Hat(R) Enterprise Linux(R) 6.5 (for x86)Red Hat(R) Enterprise Linux(R) 6.5 (for x86)Red Hat(R) Enterprise Linux(R) 6.5 (for x86)Red Hat(R) Enterprise Linux(R) 6.5 (for x86)Red Hat(R) Enterprise Linux(R) 5.4 (for x86) Linux Virtual Machine Function                                                                                                    |                            |                                                                                 |
| Red Hat(R) Enterprise Linux(R) 5.8 (for Intel64)Red Hat(R) Enterprise Linux(R) 5.9 (for x86)Red Hat(R) Enterprise Linux(R) 5.9 (for Intel64)Red Hat(R) Enterprise Linux(R) 5.10 (for x86)Red Hat(R) Enterprise Linux(R) 5.10 (for Intel64)Red Hat(R) Enterprise Linux(R) 5.11 (for x86)Red Hat(R) Enterprise Linux(R) 5.11 (for x86)Red Hat(R) Enterprise Linux(R) 5.11 (for Intel64)Red Hat(R) Enterprise Linux(R) 5.11 (for Intel64)Red Hat(R) Enterprise Linux(R) 6.2 (for x86)Red Hat(R) Enterprise Linux(R) 6.2 (for x86)Red Hat(R) Enterprise Linux(R) 6.3 (for Intel64)Red Hat(R) Enterprise Linux(R) 6.3 (for Intel64)Red Hat(R) Enterprise Linux(R) 6.3 (for Intel64)Red Hat(R) Enterprise Linux(R) 6.4 (for x86)Red Hat(R) Enterprise Linux(R) 6.4 (for Intel64)Red Hat(R) Enterprise Linux(R) 6.5 (for x86)Red Hat(R) Enterprise Linux(R) 6.5 (for x86)Red Hat(R) Enterprise Linux(R) 6.5 (for x86)Red Hat(R) Enterprise Linux(R) 6.5 (for x86)Red Hat(R) Enterprise Linux(R) 6.5 (for Intel64)Red Hat(R) Enterprise Linux(R) 6.5 (for x86)Red Hat(R) Enterprise Linux(R) 6.5 (for x86)Red Hat(R) Enterprise Linux(R) 6.5 (for Intel64)Red Hat(R) Enterprise Linux(R) 6.5 (for Intel64)Red Hat(R) Enterprise Linux(R) 6.5 (for Intel64)Red Hat(R) Enterprise Linux(R) 6.5 (for Intel64)Red Hat(R) Enterprise Linux(R) 6.5 (for X86) Linux Virtual Machine Function                                                                                                    |                            |                                                                                 |
| Red Hat(R) Enterprise Linux(R) 5.9 (for x86)Red Hat(R) Enterprise Linux(R) 5.9 (for Intel64)Red Hat(R) Enterprise Linux(R) 5.10 (for x86)Red Hat(R) Enterprise Linux(R) 5.10 (for Intel64)Red Hat(R) Enterprise Linux(R) 5.11 (for x86)Red Hat(R) Enterprise Linux(R) 5.11 (for x86)Red Hat(R) Enterprise Linux(R) 5.11 (for Intel64)Red Hat(R) Enterprise Linux(R) 6.2 (for x86)Red Hat(R) Enterprise Linux(R) 6.2 (for x86)Red Hat(R) Enterprise Linux(R) 6.3 (for x86)Red Hat(R) Enterprise Linux(R) 6.3 (for Intel64)Red Hat(R) Enterprise Linux(R) 6.3 (for Intel64)Red Hat(R) Enterprise Linux(R) 6.4 (for x86)Red Hat(R) Enterprise Linux(R) 6.4 (for Intel64)Red Hat(R) Enterprise Linux(R) 6.5 (for x86)Red Hat(R) Enterprise Linux(R) 6.5 (for Intel64)Red Hat(R) Enterprise Linux(R) 6.5 (for Intel64)Red Hat(R) Enterprise Linux(R) 6.5 (for Intel64)Red Hat(R) Enterprise Linux(R) 6.5 (for X86)Red Hat(R) Enterprise Linux(R) 6.5 (for Intel64)Red Hat(R) Enterprise Linux(R) 6.5 (for Intel64)Red Hat(R) Enterprise Linux(R) 6.5 (for Intel64)Red Hat(R) Enterprise Linux(R) 6.5 (for Intel64)Red Hat(R) Enterprise Linux(R) 6.5 (for Intel64)Red Hat(R) Enterprise Linux(R) 5.4 (for x86) Linux Virtual Machine Function                                                                                                    |                            |                                                                                 |
| Red Hat(R) Enterprise Linux(R) 5.9 (for Intel64)Red Hat(R) Enterprise Linux(R) 5.10 (for x86)Red Hat(R) Enterprise Linux(R) 5.10 (for Intel64)Red Hat(R) Enterprise Linux(R) 5.11 (for x86)Red Hat(R) Enterprise Linux(R) 5.11 (for Intel64)Red Hat(R) Enterprise Linux(R) 5.11 (for Intel64)Red Hat(R) Enterprise Linux(R) 6.2 (for x86)Red Hat(R) Enterprise Linux(R) 6.2 (for s86)Red Hat(R) Enterprise Linux(R) 6.3 (for Intel64)Red Hat(R) Enterprise Linux(R) 6.3 (for x86)Red Hat(R) Enterprise Linux(R) 6.3 (for x86)Red Hat(R) Enterprise Linux(R) 6.4 (for x86)Red Hat(R) Enterprise Linux(R) 6.4 (for Intel64)Red Hat(R) Enterprise Linux(R) 6.5 (for Intel64)Red Hat(R) Enterprise Linux(R) 6.5 (for Intel64)Red Hat(R) Enterprise Linux(R) 6.5 (for Intel64)Red Hat(R) Enterprise Linux(R) 6.5 (for Intel64)Red Hat(R) Enterprise Linux(R) 6.5 (for Intel64)Red Hat(R) Enterprise Linux(R) 6.5 (for Intel64)Red Hat(R) Enterprise Linux(R) 6.5 (for Intel64)Red Hat(R) Enterprise Linux(R) 6.5 (for Intel64)Red Hat(R) Enterprise Linux(R) 6.5 (for Intel64)Red Hat(R) Enterprise Linux(R) 5.4 (for x86) Linux Virtual Machine Function                                                                                                    |                            |                                                                                 |
| Red Hat(R) Enterprise Linux(R) 5.10 (for x86)<br>Red Hat(R) Enterprise Linux(R) 5.10 (for Intel64)<br>Red Hat(R) Enterprise Linux(R) 5.11 (for x86)<br>Red Hat(R) Enterprise Linux(R) 5.11 (for Intel64)Red Hat(R) Enterprise Linux(R) 6.2 (for x86)<br>Red Hat(R) Enterprise Linux(R) 6.2 (for Intel64)Red Hat(R) Enterprise Linux(R) 6.2 (for x86)<br>Red Hat(R) Enterprise Linux(R) 6.3 (for x86)<br>Red Hat(R) Enterprise Linux(R) 6.3 (for Intel64)<br>Red Hat(R) Enterprise Linux(R) 6.4 (for x86)<br>Red Hat(R) Enterprise Linux(R) 6.4 (for x86)<br>Red Hat(R) Enterprise Linux(R) 6.4 (for Intel64)<br>Red Hat(R) Enterprise Linux(R) 6.5 (for Intel64)<br>Red Hat(R) Enterprise Linux(R) 6.5 (for x86)<br>Red Hat(R) Enterprise Linux(R) 6.5 (for Intel64)RHEI 5-XenRed Hat(R) Enterprise Linux(R) 5.4 (for x86) Linux Virtual Machine Function                                                                                                    |                            |                                                                                 |
| Red Hat(R) Enterprise Linux(R) 5.10 (for Intel64)<br>Red Hat(R) Enterprise Linux(R) 5.11 (for x86)<br>Red Hat(R) Enterprise Linux(R) 5.11 (for Intel64)Red Hat(R) Enterprise Linux(R) 5.11 (for Intel64)Red Hat(R) Enterprise Linux(R) 6.2 (for x86)<br>Red Hat(R) Enterprise Linux(R) 6.2 (for Intel64)<br>Red Hat(R) Enterprise Linux(R) 6.3 (for x86)<br>Red Hat(R) Enterprise Linux(R) 6.3 (for Intel64)<br>Red Hat(R) Enterprise Linux(R) 6.3 (for Intel64)<br>Red Hat(R) Enterprise Linux(R) 6.4 (for x86)<br>Red Hat(R) Enterprise Linux(R) 6.4 (for Intel64)<br>Red Hat(R) Enterprise Linux(R) 6.5 (for Intel64)<br>Red Hat(R) Enterprise Linux(R) 6.5 (for Intel64)<br>Red Hat(R) Enterprise Linux(R) 6.5 (for Intel64)<br>Red Hat(R) Enterprise Linux(R) 6.5 (for Intel64)RHEI 5-XenRed Hat(R) Enterprise Linux(R) 5.4 (for x86) Linux Virtual Machine Function                                                                                                    |                            |                                                                                 |
| Red Hat(R) Enterprise Linux(R) 5.11 (for x86)<br>Red Hat(R) Enterprise Linux(R) 5.11 (for Intel64)Red Hat(R) Enterprise Linux(R) 6.2 (for x86)<br>Red Hat(R) Enterprise Linux(R) 6.2 (for Intel64)<br>Red Hat(R) Enterprise Linux(R) 6.3 (for x86)<br>Red Hat(R) Enterprise Linux(R) 6.3 (for Intel64)<br>Red Hat(R) Enterprise Linux(R) 6.4 (for x86)<br>Red Hat(R) Enterprise Linux(R) 6.4 (for Intel64)<br>Red Hat(R) Enterprise Linux(R) 6.5 (for Intel64)<br>Red Hat(R) Enterprise Linux(R) 6.5 (for Intel64)<br>Red Hat(R) Enterprise Linux(R) 6.5 (for Intel64)<br>Red Hat(R) Enterprise Linux(R) 6.5 (for Intel64)<br>Red Hat(R) Enterprise Linux(R) 6.5 (for Intel64)RHEI 5-XenRed Hat(R) Enterprise Linux(R) 5.4 (for x86) Linux Virtual Machine Function                                                                                                    |                            |                                                                                 |
| Red Hat(R) Enterprise Linux(R) 5.11 (for Intel64)Red Hat(R) Enterprise Linux(R) 6.2 (for x86)Red Hat(R) Enterprise Linux(R) 6.2 (for Intel64)Red Hat(R) Enterprise Linux(R) 6.3 (for Intel64)Red Hat(R) Enterprise Linux(R) 6.3 (for Intel64)Red Hat(R) Enterprise Linux(R) 6.4 (for x86)Red Hat(R) Enterprise Linux(R) 6.4 (for x86)Red Hat(R) Enterprise Linux(R) 6.4 (for Intel64)Red Hat(R) Enterprise Linux(R) 6.5 (for Intel64)Red Hat(R) Enterprise Linux(R) 6.5 (for Intel64)Red Hat(R) Enterprise Linux(R) 6.5 (for Intel64)Red Hat(R) Enterprise Linux(R) 6.5 (for Intel64)Red Hat(R) Enterprise Linux(R) 6.5 (for Intel64)Red Hat(R) Enterprise Linux(R) 5.4 (for x86) Linux Virtual Machine Function                                                                                                    |                            |                                                                                 |
| Red Hat Enterprise Linux 6Red Hat(R) Enterprise Linux(R) 6.2 (for x86)<br>Red Hat(R) Enterprise Linux(R) 6.2 (for Intel64)<br>Red Hat(R) Enterprise Linux(R) 6.3 (for x86)<br>Red Hat(R) Enterprise Linux(R) 6.3 (for Intel64)<br>Red Hat(R) Enterprise Linux(R) 6.4 (for x86)<br>Red Hat(R) Enterprise Linux(R) 6.4 (for Intel64)<br>Red Hat(R) Enterprise Linux(R) 6.5 (for Intel64)<br>Red Hat(R) Enterprise Linux(R) 6.5 (for Intel64)<br>Red Hat(R) Enterprise Linux(R) 6.5 (for Intel64)RHEI 5-XenRed Hat(R) Enterprise Linux(R) 5.4 (for x86) Linux Virtual Machine Function                                                                                                    |                            |                                                                                 |
| Red Hat (R) Enterprise Linux(R) 6.2 (for Intel64)<br>Red Hat(R) Enterprise Linux(R) 6.3 (for x86)<br>Red Hat(R) Enterprise Linux(R) 6.3 (for Intel64)<br>Red Hat(R) Enterprise Linux(R) 6.4 (for x86)<br>Red Hat(R) Enterprise Linux(R) 6.4 (for Intel64)<br>Red Hat(R) Enterprise Linux(R) 6.5 (for x86)<br>Red Hat(R) Enterprise Linux(R) 6.5 (for Intel64)RHEL 5-XenRed Hat(R) Enterprise Linux(R) 5.4 (for x86) Linux Virtual Machine Function                                                                                                    | Red Hat Enterprise Linux 6 | -                                                                               |
| Red Hat Enterprise Linux 6Red Hat(R) Enterprise Linux(R) 6.3 (for x86)<br>Red Hat(R) Enterprise Linux(R) 6.3 (for Intel64)<br>Red Hat(R) Enterprise Linux(R) 6.4 (for x86)<br>Red Hat(R) Enterprise Linux(R) 6.4 (for Intel64)<br>Red Hat(R) Enterprise Linux(R) 6.5 (for x86)<br>Red Hat(R) Enterprise Linux(R) 6.5 (for Intel64)RHEL 5-XenRed Hat(R) Enterprise Linux(R) 5.4 (for x86) Linux Virtual Machine Function                                                                                                    |                            |                                                                                 |
| Red Hat Enterprise Linux 6Red Hat(R) Enterprise Linux(R) 6.3 (for Intel64)<br>Red Hat(R) Enterprise Linux(R) 6.4 (for x86)<br>Red Hat(R) Enterprise Linux(R) 6.4 (for Intel64)<br>Red Hat(R) Enterprise Linux(R) 6.5 (for x86)<br>Red Hat(R) Enterprise Linux(R) 6.5 (for Intel64)RHEL 5-XenRed Hat(R) Enterprise Linux(R) 5.4 (for x86) Linux Virtual Machine Function                                                                                                    |                            |                                                                                 |
| Red Hat Enterprise Linux 6   Red Hat(R) Enterprise Linux(R) 6.4 (for x86)     Red Hat(R) Enterprise Linux(R) 6.4 (for Intel64)     Red Hat(R) Enterprise Linux(R) 6.5 (for x86)     Red Hat(R) Enterprise Linux(R) 6.5 (for Intel64)     Red Hat(R) Enterprise Linux(R) 6.5 (for Intel64)     Red Hat(R) Enterprise Linux(R) 5.4 (for x86) Linux Virtual Machine Function                                                                                                    |                            |                                                                                 |
| Red Hat(R) Enterprise Linux(R) 6.4 (for x86)     Red Hat(R) Enterprise Linux(R) 6.4 (for Intel64)     Red Hat(R) Enterprise Linux(R) 6.5 (for x86)     Red Hat(R) Enterprise Linux(R) 6.5 (for Intel64)     Red Hat(R) Enterprise Linux(R) 6.5 (for Intel64)     Red Hat(R) Enterprise Linux(R) 5.4 (for x86) Linux Virtual Machine Function                                                                                                    |                            |                                                                                 |
| Red Hat(R) Enterprise Linux(R) 6.5 (for x86)     Red Hat(R) Enterprise Linux(R) 6.5 (for Intel64)     RHEL 5-Xen     Red Hat(R) Enterprise Linux(R) 5.4 (for x86) Linux Virtual Machine Function                                                                                                    |                            |                                                                                 |
| Red Hat(R) Enterprise Linux(R) 6.5 (for Intel64)     Red Hat(R) Enterprise Linux(R) 5.4 (for x86) Linux Virtual Machine Function                                                                                                    |                            |                                                                                 |
| RHEL 5-Xen Red Hat(R) Enterprise Linux(R) 5.4 (for x86) Linux Virtual Machine Function                                                                                                    |                            |                                                                                 |
| KHEL 5-Xen                                                                                                    |                            | -                                                                               |
| Red Hat(R) Enterprise Linux(R) 5.4 (for Intel64) Linux Virtual Machine Function                                                                                                    | RHEL5-Xen                  |                                                                                 |
|                                                                                                    |                            | Red Hat(R) Enterprise Linux(R) 5.4 (for Intel64) Linux Virtual Machine Function |

| Abbreviation                 | Products                                                                                                    |
|------------------------------|----------------------------------------------------------------------------------------------------|
| RHEL-KVM                     | Red Hat(R) Enterprise Linux(R) 6.2 (for x86) Virtual Machine Function<br>Red Hat(R) Enterprise Linux(R) 6.2 (for Intel64) Virtual Machine Function<br>Red Hat(R) Enterprise Linux(R) 6.3 (for x86) Virtual Machine Function<br>Red Hat(R) Enterprise Linux(R) 6.3 (for Intel64) Virtual Machine Function<br>Red Hat(R) Enterprise Linux(R) 6.4 (for x86) Virtual Machine Function<br>Red Hat(R) Enterprise Linux(R) 6.4 (for Intel64) Virtual Machine Function<br>Red Hat(R) Enterprise Linux(R) 6.5 (for x86) Virtual Machine Function<br>Red Hat(R) Enterprise Linux(R) 6.5 (for x86) Virtual Machine Function<br>Red Hat(R) Enterprise Linux(R) 6.5 (for Intel64) Virtual Machine Function |
| DOS                          | Microsoft(R) MS-DOS(R) operating system, DR DOS(R)                                                                                                    |
| SUSE Linux Enterprise Server | SUSE(R) Linux Enterprise Server 11 for x86<br>SUSE(R) Linux Enterprise Server 11 for EM64T                                                                                                    |
| OVM for x86 2.2              | Oracle(R) VM Server for x86 2.2                                                                                                    |
| OVM for x86 3.2              | Oracle VM Server for x86 v3.2.1<br>Oracle VM Server for x86 v3.2.2<br>Oracle VM Server for x86 v3.2.3<br>Oracle VM Server for x86 v3.2.4<br>Oracle VM Server for x86 v3.2.6<br>Oracle VM Server for x86 v3.2.7                                                                                                    |
| OVM for SPARC                | Oracle(R) VM Server for SPARC                                                                                                    |
| Oracle VM Manager            | Oracle(R) VM Manager                                                                                                    |
| Citrix XenServer             | Citrix XenServer(R) 6.0<br>Citrix XenServer(R) 6.0.2<br>Citrix XenServer(R) 6.1.0                                                                                                    |
| ESC                          | ETERNUS SF Storage Cruiser                                                                                                    |
| GLS                          | PRIMECLUSTER GLS                                                                                                    |
| Navisphere                   | EMC Navisphere Manager                                                                                                    |
| Solutions Enabler            | EMC Solutions Enabler                                                                                                    |
| MSFC                         | Microsoft Failover Cluster                                                                                                    |
| Solaris                      | Oracle Solaris10 05/09 (Update7) Media Pack<br>Oracle Solaris11 11/11 Media Pack<br>Oracle Solaris11.1 Media Pack                                                                                                    |
| SCVMM                        | System Center Virtual Machine Manager 2008 R2<br>System Center 2012 Virtual Machine Manager<br>System Center 2012 R2 Virtual Machine Manager                                                                                                    |
| VMware                       | VMware vSphere(R) 4<br>VMware vSphere(R) 4.1<br>VMware vSphere(R) 5<br>VMware vSphere(R) 5.1<br>Vmware vSphere(R) 5.5                                                                                                    |
| VMware ESX                   | VMware(R) ESX(R)                                                                                                    |
| VMware ESX 4                 | VMware(R) ESX(R) 4                                                                                                    |
| VMware ESXi                  | VMware(R) ESXi(TM)                                                                                                    |
| VMware ESXi 5.0              | VMware(R) ESXi(TM) 5.0                                                                                                    |
| VMware ESXi 5.1              | VMware(R) ESXi(TM) 5.1                                                                                                    |
| VMware ESXi 5.5              | VMware(R) ESXi(TM) 5.5                                                                                                    |
| VMware Tools                 | VMware(R) Tools                                                                                                    |

| Abbreviation           | Products                                                                                                    |  |
|------------------------|----------------------------------------------------------------------------------------------------|--|
| VMware vSphere 4.0     | VMware vSphere(R) 4.0                                                                                                    |  |
| VMware vSphere 4.1     | VMware vSphere(R) 4.1                                                                                                    |  |
| VMware vSphere 5       | VMware vSphere(R) 5                                                                                                    |  |
| VMware vSphere 5.1     | VMware vSphere(R) 5.1                                                                                                    |  |
| VMware vSphere 5.5     | VMware vSphere(R) 5.5                                                                                                    |  |
| VMware vSphere Client  | VMware vSphere(R) Client                                                                                                    |  |
| VMware vCenter Server  | VMware(R) vCenter(TM) Server                                                                                                    |  |
| VMware vClient         | VMware(R) vClient(TM)                                                                                                    |  |
| VMware FT              | VMware(R) Fault Tolerance                                                                                                    |  |
| VMware DRS             | VMware(R) Distributed Resource Scheduler                                                                                                    |  |
| VMware DPM             | VMware(R) Distributed Power Management                                                                                                    |  |
| VMware vDS             | VMware(R) vNetwork Distributed Switch                                                                                                    |  |
| VMware Storage VMotion | VMware(R) Storage VMotion                                                                                                    |  |
| VMware Horizon View    | VMware Horizon View 5.2.x<br>VMware Horizon View 5.3.x<br>VMware Horizon 6.0 (with View)                                                           |  |
| VIOM                   | ServerView Virtual-IO Manager                                                                                                    |  |
| BladeLogic             | BMC BladeLogic Server Automation                                                                                                    |  |
| Internet Explorer      | Windows(R) Internet Explorer(R) 8<br>Windows(R) Internet Explorer(R) 9<br>Windows(R) Internet Explorer(R) 10<br>Windows(R) Internet Explorer(R) 11 |  |
| ServerView Agent       | ServerView SNMP Agents for MS Windows (32bit-64bit)<br>ServerView Agents Linux<br>ServerView Agents VMware for VMware ESX Server                   |  |
| RCVE                   | ServerView Resource Coordinator VE                                                                                                    |  |
| ROR                    | FUJITSU Software ServerView Resource Orchestrator                                                                                                  |  |
| ROR VE                 | FUJITSU Software ServerView Resource Orchestrator Virtual Edition                                                                                  |  |
| ROR CE                 | FUJITSU Software ServerView Resource Orchestrator Cloud Edition                                                                                    |  |
| Resource Coordinator   | Systemwalker Resource Coordinator<br>Systemwalker Resource Coordinator Virtual server Edition                                                      |  |
| SVFAB                  | ServerView Fabric Manager                                                                                                    |  |

## **Export Controls**

Exportation/release of this document may require necessary procedures in accordance with the regulations of your resident country and/or US export control laws.

## **Trademark Information**

- BMC, BMC Software, and the BMC Software logo are the exclusive properties of BMC Software, Inc., are registered with the U.S. Patent and Trademark Office, and may be registered or pending registration in other countries.
- Citrix(R), Citrix XenServer(R), Citrix Essentials(TM), and Citrix StorageLink(TM) are trademarks of Citrix Systems, Inc. and/or one of its subsidiaries, and may be registered in the United States Patent and Trademark Office and in other countries.

- Dell is a registered trademark of Dell Computer Corp.
- EMC, EMC<sup>2</sup>, CLARiiON, VNX, Symmetrix, and Navisphere are trademarks or registered trademarks of EMC Corporation.
- HP is a registered trademark of Hewlett-Packard Company.
- IBM is a registered trademark or trademark of International Business Machines Corporation in the U.S.
- Linux is a trademark or registered trademark of Linus Torvalds in the United States and other countries.
- Microsoft, Windows, MS-DOS, Windows Server, Windows Vista, Excel, Active Directory, and Internet Explorer are either registered trademarks or trademarks of Microsoft Corporation in the United States and other countries.
- Firefox is a registered trademark or trademark of Mozilla Foundation in the United States and/or other countries.
- NetApp is a registered trademark of Network Appliance, Inc. in the US and other countries. Data ONTAP, Network Appliance, and Snapshot are trademarks of Network Appliance, Inc. in the US and other countries.
- Oracle and Java are registered trademarks of Oracle and/or its affiliates in the United States and other countries.
- Oracle is a registered trademark of Oracle Corporation and/or its affiliates.
- Red Hat, RPM and all Red Hat-based trademarks and logos are trademarks or registered trademarks of Red Hat, Inc. in the United States and other countries.
- Spectrum is a trademark or registered trademark of Computer Associates International, Inc. and/or its subsidiaries.
- SUSE is a registered trademark of SUSE LINUX AG, a Novell business.
- VMware, the VMware "boxes" logo and design, Virtual SMP, and VMotion are registered trademarks or trademarks of VMware, Inc. in the United States and/or other jurisdictions.
- ServerView and Systemwalker are registered trademarks of FUJITSU LIMITED.
- All other brand and product names are trademarks or registered trademarks of their respective owners.

## Notices

- The contents of this manual shall not be reproduced without express written permission from FUJITSU LIMITED.
- The contents of this manual are subject to change without notice.

## **Issue Date and Version**

| Month/Year Issued, Edition    | Manual Code          |
|-------------------------------|----------------------|
| June 2013, First Edition      | J2X1-7771-01ENZ0(00) |
| August 2013, Edition 1.1      | J2X1-7771-01ENZ0(01) |
| December 2013, Second Edition | J2X1-7771-02ENZ0(00) |
| February 2014, Edition 2.1    | J2X1-7771-02ENZ0(01) |
| April 2014, Edition 2.2       | J2X1-7771-02ENZ0(02) |
| June 2014, Edition 2.3        | J2X1-7771-02ENZ0(03) |
| November 2015, Edition 2.4    | J2X1-7771-02ENZ0(04) |

## Copyright

Copyright FUJITSU LIMITED 2013-2015

## Contents

Glossary......1

## Glossary

#### access path

A logical path configured to enable access to storage volumes from servers.

## active mode

The state where a managed server is performing operations.

Managed servers must be in active mode in order to use Auto-Recovery.

Move managed servers to maintenance mode in order to perform backup or restoration of system images, or collection or deployment of cloning images.

## active server

A physical server that is currently operating.

#### admin client

A terminal (PC) connected to an admin server, which is used to operate the GUI.

#### admin LAN

A LAN used to manage resources from admin servers. It connects managed servers, storage, and network devices.

#### admin server

A server used to operate the manager software of Resource Orchestrator.

#### affinity group

A grouping of the storage volumes allocated to servers. A function of ETERNUS.

Equivalent to the LUN mapping of EMC.

#### agent

The section (program) of Resource Orchestrator that operates on managed servers.

## aggregate

A unit for managing storage created through the aggregation of a RAID group.

Aggregates can contain multiple FlexVols.

#### alias name

A name set for each ETERNUS LUN to distinguish the different ETERNUS LUNs.

## AMPP (Automatic Migration of Port Profile)

A function of switches that automatically moves (migrates) defined attributes, such as VLAN, QoS (Quality of Service), and ACL (Access Control List), of a specific port (MAC) when the location of a virtual server is moved or migrated. The attributes are moved from one specific port on the switch to another port.

### Auto Deploy

A function for deploying VMware ESXi 5.0 to servers using the PXE boot mechanism.

## Automatic Storage Layering

A function that optimizes performance and cost by automatically rearranging data in storage units based on the frequency of access.

#### Auto-Recovery

A function which continues operations by automatically switching over the system image of a failed server to a spare server and restarting it in the event of server failure.

This function can be used when managed servers are in a local boot configuration, SAN boot configuration, or a configuration such as iSCSI boot where booting is performed from a disk on a network.

- When using a local boot configuration

The system is recovered by restoring a backup of the system image of the failed server onto a spare server.

- When booting from a SAN or a disk on a LAN

The system is restored by having the spare server inherit the system image on the storage. Also, when a VLAN is set for the public LAN of a managed server, the VLAN settings of adjacent LAN switches are automatically switched to those of the spare server.

#### backup site

An environment prepared in a different location, which is used for data recovery.

## BACS (Broadcom Advanced Control Suite)

An integrated GUI application (comprised from applications such as BASP) that creates teams from multiple NICs, and provides functions such as load balancing.

#### **Basic Mode**

A function that can be used by configuring a Cloud Edition license after installing ROR VE.

#### basic role

The role defined when Resource Orchestrator is installed.

## BASP (Broadcom Advanced Server Program)

LAN redundancy software that creates teams of multiple NICs, and provides functions such as load balancing and failover.

#### blade server

A compact server device with a thin chassis that can contain multiple server blades, and has low power consumption. As well as server blades, LAN switch blades, management blades, and other components used by multiple server blades can be mounted inside the chassis.

#### blade type

A server blade type.

Used to distinguish servers with differing numbers of slots and positions.

#### **BladeViewer**

A GUI that displays the status of blade servers in a style similar to a physical view and enables intuitive operation. BladeViewer can also be used for state monitoring and operation of resources.

## BMC (Baseboard Management Controller)

A Remote Management Controller used for remote operation of servers.

#### boot agent

An OS for disk access that is distributed from the manager to managed servers in order to boot them when the network is started during image operations.

## CA (Channel Adapter)

An adapter card that is used as the interface for server HBAs and Fibre Channel switches, and is mounted on storage devices.

## CCM (ETERNUS SF AdvancedCopy Manager Copy Control Module)

This is a module that does not require installation of the ETERNUS SF AdvancedCopy Manager agent on the server that is the source of the backup, but rather uses the advanced copy feature of the ETERNUS disk array to make backups.

#### Converged Fabric

A switch that is comprised of multiple Fujitsu PRIMERGY Converged Fabric switch blades (10Gbps 18/8+2) and a Fujitsu Converged Fabric switch, and enables their operation as a single virtual switch.

## chassis

A chassis used to house server blades and partitions. Sometimes referred to as an enclosure.

## CIR (Clean Interface with Redundancy)

An interface used by Converged Fabric for connection with external networks.

#### cloning

Creation of a copy of a system disk.

#### cloning image

A backup of a system disk, which does not contain server-specific information (system node name, IP address, etc.), made during cloning.

When deploying a cloning image to the system disk of another server, Resource Orchestrator automatically changes server-specific information to that of the target server.

## **Cloud Edition**

The edition which can be used to provide private cloud environments.

## C-TAG (Customer TAG)

C-TAG indicates the VLAN ID of the first level of a VLAN using the Q-in-Q mechanism (an expanded tag VLAN where two levels of VLAN tags can be granted).

#### data center

A facility that manages client resources (servers, storage, networks, etc.), and provides internet connections and maintenance/ operational services.

#### directory service

A service for updating and viewing the names (and associated attributes) of physical/logical resources scattered across networks, based on organizational structures and geographical groups using a systematic (tree-shaped structure) management methodology.

## disk resource

The unit for resources to connect to an L-Server. An example being a virtual disk provided by LUN or VM management software.

## DN (Distinguished Name)

A name defined as a line of an RDN, which contains an entry representing its corresponding object and higher entry.

## domain

A system that is divided into individual systems using partitioning. Also used to indicate a partition.

#### dot1ad mode

One of the modes that can be configured for Converged Fabric ports.

Sending and receiving using IEEE802.1ad frames is possible.

For details, refer to the Converged Fabric manual. It is configured for ports connecting to IPCOM VX.

## **DR** Option

The option that provides the function for remote switchover of servers or storage in order to perform disaster recovery.

#### dual-role Administrator

An administrator with both the infrastructure administrator and tenant administrator role.

## dynamic LUN mirroring

This is a feature whereby a mirror volume is generated at the remote site when a volume is generated at the local site, and copies are maintained by performing REC.

## dynamic memory

A function that optimizes physical memory allocation for virtual machines, depending on their execution status on Hyper-V.

#### end host mode

This is a mode where the uplink port that can communicate with a downlink port is fixed at one, and communication between uplink ports is blocked.

#### environmental data

Measured data regarding the external environments of servers managed using Resource Orchestrator. Measured data includes power data collected from power monitoring targets.

## EP (End Point)

For Ethernet Fabric, this is the interface for connection with servers and terminals.

## ESC (ETERNUS SF Storage Cruiser)

Software that supports stable operation of multi-vendor storage system environments involving SAN, DAS, or NAS. Provides configuration management, relation management, trouble management, and performance management functions to integrate storage related resources such as ETERNUS.

## ETERNUS SF AdvancedCopy Manager

This is storage management software that makes highly reliable and rapid backups, restorations, and replications using the advanced copy feature of the ETERNUS disk array.

## **Ethernet Fabric**

Technology for handling multiple L2 switches as a single, large L2 switch.

#### **Ethernet Fabric Switch**

A switch comprising an Ethernet Fabric.

#### **Extended Partitioning**

The Extended Partitioning function is used to divide hardware partitions into smaller partitions (Extended partitions), and operate each partition as if it was an independent system.

#### external FTP server

An FTP server used to relay network device files between the ROR manager and network devices that do not possess their own FTP server function.

## FC switch (Fibre Channel Switch)

A switch that connects Fibre Channel interfaces and storage devices.

## Fibre Channel

A method for connecting computers and peripheral devices and transferring data.

Generally used with servers requiring high-availability, to connect computers and storage systems.

## Fibre Channel port

The connector for Fibre Channel interfaces.

When using ETERNUS storage, referred to as an FC-CA port, when using NetApp storage, referred to as an FC port, when using EMC CLARiiON storage or EMC VNX storage, referred to as an SP port, when using EMC Symmetrix DMX or EMC Symmetrix VMAX, referred to as a DIRECTOR port.

## Fibre Channel switch blade

A Fibre Channel Switch mounted in the chassis of a blade server.

## FlexVol

A function that uses aggregates to provide virtual volumes.

Volumes can be created in an instant.

## FTRP (Flexible Tier Pool)

The pool for physical disks created by Automatic Storage Layering for ETERNUS. In Resource Orchestrator, FTRPs are used as virtual storage resources on which Thin Provisioning attributes are configured.

#### FTV (Flexible Tier Volume)

The virtual volumes created by Automatic Storage Layering for ETERNUS. In Resource Orchestrator, FTVs are used as disk resources on which Thin Provisioning attributes are configured.

#### global pool

A resource pool that contains resources that can be used by multiple tenants.

It is located in a different location from the tenants.

By configuring a global pool with the attributes of a tenant, it becomes possible for tenant administrators to use the pool.

#### global zone

The actual OS that is used for a Solaris zone.

A Solaris environment that has been installed on a physical server.

## GLS (Global Link Services)

Fujitsu network control software that enables high availability networks through the redundancy of network transmission channels.

## GSPB (Giga-LAN SAS and PCI\_Box Interface Board)

A board which mounts onboard I/O for two partitions and a PCIe (PCI Express) interface for a PCI box.

## GUI (Graphical User Interface)

A user interface that displays pictures and icons (pictographic characters), enabling intuitive and easily understandable operation.

## HA (High Availability)

The concept of using redundant resources to prevent suspension of system operations due to single problems.

#### hardware initiator

A controller which issues SCSI commands to request processes. In iSCSI configurations, NICs fit into this category.

#### hardware maintenance mode

In the maintenance mode of PRIMEQUEST servers, a state other than Hot System Maintenance.

## HBA (Host Bus Adapter)

An adapter for connecting servers and peripheral devices. Mainly used to refer to the FC HBAs used for connecting storage devices using Fibre Channel technology.

#### HBA address rename setup service

The service that starts managed servers that use HBA address rename in the event of failure of the admin server.

## HBAAR (HBA address rename)

I/O virtualization technology that enables changing of the actual WWN possessed by an HBA.

#### host affinity

A definition of the server HBA that is set for the CA port of the storage device and the accessible area of storage. It is a function for association of the Logical Volume inside the storage which is shown to the host (HBA) and also functions as security internal to the storage device.

## Hyper-V

Virtualization software from Microsoft Corporation.

Provides a virtualized infrastructure on PC servers, enabling flexible management of operations.

## **IBP** (Intelligent Blade Panel)

One of operation modes used for PRIMERGY switch blades.

This operation mode can be used for coordination with ServerView Virtual I/O Manager (VIOM), and relations between server blades and switch blades can be easily and safely configured.

## ICT governance

A collection of principles and practices that encourage desirable behavior in the use of ICT (Information and Communication Technology) based on an evaluation of the impacts and risks posed in the adoption and application of ICT within an organization or community.

## ILOM (Integrated Lights Out Manager)

The name of the Remote Management Controller for SPARC Enterprise T series servers.

## image file

A system image or a cloning image. Also a collective term for them both.

#### infrastructure administrator

A user who manages the resources comprising a data center.

infra\_admin is the role that corresponds to the users who manage resources.

Infrastructure administrators manage all of the resources comprising a resource pool (the global pool and local pools), provide tenant administrators with resources, and review applications by tenant users to use resources.

## installation server

A server for storing Solaris OS images.

## integrated network device

A network device with integrated firewall or server load balancing functions. The IPCOM EX IN series, IPCOM VA LS series, and NS Appliances fit into this category.

## I/O virtualization option

An optional product that is necessary to provide I/O virtualization. The WWNN address and MAC address provided is guaranteed by Fujitsu Limited to be unique. Necessary when using HBA address rename.

#### IP address assigned to the domain

The IP address that assigned to each domain in the fabric.

## IPMI (Intelligent Platform Management Interface)

IPMI is a set of common interfaces for the hardware that is used to monitor the physical conditions of servers, such as temperature, power voltage, cooling fans, power supply, and chassis.

These functions provide information that enables system management, recovery, and asset management, which in turn leads to reduction of overall TCO.

## IQN (iSCSI Qualified Name)

Unique names used for identifying iSCSI initiators and iSCSI targets.

## iRMC (integrated Remote Management Controller)

The name of the Remote Management Controller for Fujitsu's PRIMERGY servers.

## iSCSI

A standard for using the SCSI protocol over TCP/IP networks.

## iSCSI boot

A configuration function that enables the starting and operation of servers via a network.

The OS and applications used to operate servers are stored on iSCSI storage, not the internal disks of servers.

## iSCSI storage

Storage that uses an iSCSI connection.

## LAG (Link Aggregation Group)

A single logical port created from multiple physical ports using link aggregation.

## LAN switch blade

A LAN switch that is mounted in the chassis of a blade server.

## LDAP (Lightweight Directory Access Protocol)

A protocol used for accessing Internet standard directories operated using TCP/IP.

LDAP provides functions such as direct searching and viewing of directory services using a web browser.

## license

The rights to use specific functions.

Users can use specific functions by purchasing a license for the function and registering it on the manager.

## link aggregation

Function used to multiplex multiple ports and use them as a single virtual port.

By using this function, it becomes possible to use a band equal to the total of the bands of all the ports.

Also, if one of the multiplexed ports fails its load can be divided among the other ports, and the overall redundancy of ports improved.

#### local pool

A resource pool that contains resources that can only be used by a specific tenant.

They are located in tenants.

## Logical Platform

For details, refer to "L-Platform".

#### Logical Server

For details, refer to "L-Server".

## logical volume

A physical disk that has been divided into multiple partitions.

#### L-Platform

A resource used for the consolidated operation and management of systems such as multiple-layer systems (Web/AP/DB) comprised of multiple L-Servers, storage, and network devices. An abbreviation of Logical Platform.

## L-Platform template

A template that contains the specifications for servers, storage, network devices, and images that are configured for an L-Platform.

## LSB (Logical System Board)

A system board that is allocated a logical number (LSB number) so that it can be recognized from the domain, during domain configuration.

## L-Server

A resource defined using the logical specifications (number of CPUs, amount of memory, disk capacity, number of NICs, etc.) of the servers, and storage and network devices connected to those servers. An abbreviation of Logical Server.

## L-Server template

A template that defines the number of CPUs, memory capacity, disk capacity, and other specifications for resources to deploy to an L-Server.

#### LUN (Logical Unit Number)

A logical unit defined in the channel adapter of a storage unit.

#### MAC address (Media Access Control address)

A unique identifier that is assigned to Ethernet cards (hardware).

Also referred to as a physical address.

Transmission of data is performed based on this identifier. Described using a combination of the unique identifying numbers managed by/assigned to each maker by the IEEE, and the numbers that each maker assigns to their hardware.

#### maintenance mode

The state where operations on managed servers are stopped in order to perform maintenance work. In this state, the backup and restoration of system images and the collection and deployment of cloning images can be performed. However, when using Auto-Recovery it is necessary to change from this mode to active mode. When in maintenance mode it is not possible to switch over to a spare server if a server fails.

#### managed server

A collective term referring to a server that is managed as a component of a system.

#### management host

The server where a virtual appliance resides. The management host of a virtual appliance. For IPCOM VA, it indicates the IPCOM VX where the IPCOM VA resides. For NS appliances, it indicates the physical server where the NS appliance resides.

#### management blade

A server management unit that has a dedicated CPU and LAN interface, and manages blade servers. Used for gathering server blade data, failure notification, power control, etc.

#### Management Board

The PRIMEQUEST system management unit. Used for gathering information such as failure notification, power control, etc. from chassis.

#### manager

The section (program) of Resource Orchestrator that operates on admin servers. It manages and controls resources registered with Resource Orchestrator.

#### master configuration file

This is the original network device configuration file that is backed up from each network device immediately after Resource Orchestrator is set up.

It is used for the following purposes:

- When initializing the settings of network devices
- When checking the differences between the current and original configurations
- For providing the initial settings when creating a new system with the same configuration

In regards to the network device file management function, these files are excluded from the scope of version management (They are not automatically deleted).

#### master slot

A slot that is recognized as a server when a server that occupies multiple slots is mounted.

#### member server

A collective term that refers to a server in a Windows network domain that is not a domain controller.

#### migration

The migration of a VM guest to a different VM host. The following two types of migration are available:

- Cold migration

Migration of an inactive (powered-off) VM guest.

- Live migration

Migration of an active (powered-on) VM guest.

## MLAG (Multi Chassis Link Aggregation Group)

A switch function that allows use of a LAG with multiple switches as the origin.

#### multi-slot server

A server that occupies multiple slots.

## NAS (Network Attached Storage)

A collective term for storage that is directly connected to a LAN.

#### network device

The unit used for registration of network devices.

L2 switches, firewalls, server load balancers, Ethernet fabrics, and management hosts fit into this category.

## network device configuration file

These files contain definitions of settings regarding communication, such as VLAN information for network devices and interfaces, rules for firewalls and server load balancers, etc.

As the content of these files changes each time settings are configured from the CLI, they are the target of automatic backup by Resource Orchestrator, and five versions are retained inside Resource Orchestrator.

Many network devices have two types of network device configuration files: "running config", which holds the current configuration details, and "startup config", which holds the configuration that is valid directly after startup.

In Resource Orchestrator, these two types of files are the target of backup and restore operations.

## network device environment file

A collective term that refers to the files necessary for operating devices, such as CA certificates, user authentication databases, customized user information, etc. (but excluding the network device configuration file).

As these files are not usually changed after they have been configured, Resource Orchestrator does not back them up each time automatic configuration is performed.

## network device file

Regarding the network device file management function, this is a collective term that refers to the files held by network devices that are the target of backup and restore operations.

The two types of network device files are network device configuration files and network device environment files.

#### network view

A window that displays the connection relationships and status of the wiring of NetworkViewer.

#### **NetworkViewer**

A GUI function for graphically displaying the connection relationships of the servers and LAN switches that compose a network.

## NFS (Network File System)

A system that enables the sharing of files over a network in Linux environments.

## NIC (Network Interface Card)

An interface used to connect a server to a network.

#### non-global zone

A virtual machine environment that has been prepared in a global zone. Its OS kernel is shared with the global zone. Non-global zones are completely separate from each other.

#### NS appliance dedicated server

General term referring to the following servers that are used to configure NS appliances.

- Physical L-Server for NS appliance (when using SAN storage)
- Physical Server for NS appliance (when using internal disks)

#### oob

Admin port on the lan switch

## OS

The OS used by an operating server (a physical OS or VM guest).

#### overcommit

A function to virtually allocate more resources than the actual amount of resources (CPUs and memory) of a server. This function is used to enable allocation of more disk resources than are mounted in the target server.

## PDU (Power Distribution Unit)

A device for distributing power (such as a power strip). Resource Orchestrator uses PDUs with current value display functions as Power monitoring devices.

## physical LAN segment

A physical LAN that servers are connected to.

Servers are connected to multiple physical LAN segments that are divided based on their purpose (public LANs, backup LANs, etc.). Physical LAN segments can be divided into multiple network segments using VLAN technology.

#### physical network adapter

An adapter to connect physical servers or VM hosts to a network such as a LAN.

## physical OS

An OS that operates directly on a physical server without the use of server virtualization software.

#### physical server

The same as a "server". Used when it is necessary to distinguish actual servers from virtual servers.

## pin-group

This is a group, set with the end host mode, that has at least one uplink port and at least one downlink port.

## **Pool Master**

On Citrix XenServer, it indicates one VM host belonging to a Resource Pool. It handles setting changes and information collection for the Resource Pool, and also performs operation of the Resource Pool. For details, refer to the Citrix XenServer manual.

#### port backup

A function for LAN switches which is also referred to as backup port.

## Port Profile

A profile containing the attributes (such as VLAN, QoS (Quality of Service), and ACL (Access Control List)) of switch ports.

## port VLAN

A VLAN in which the ports of a LAN switch are grouped, and each LAN group is treated as a separate LAN.

#### port zoning

The division of ports of Fibre Channel Switches into zones, and setting of access restrictions between different zones.

#### power monitoring devices

Devices used by Resource Orchestrator to monitor the amount of power consumed. PDUs and UPSs with current value display functions fit into this category.

#### power monitoring targets

Devices from which Resource Orchestrator can collect power consumption data.

#### pre-configuration

Performing environment configuration for Resource Orchestrator on another separate system.

#### primary server

The physical server that is switched from when performing server switchover.

#### primary site

The environment that is usually used by Resource Orchestrator.

#### private cloud

A private form of cloud computing that provides ICT services exclusively within a corporation or organization.

## PPAR (Physical PARtitioning)

The abbreviation of Physical PARtitioning. A function for dividing the physical hardware resources of a chassis into multiple logical systems and enabling their operation. The created systems can be operated as independent systems.

## PSB (Physical System Board)

A system board composed of physical components.

## public LAN

A LAN used for operations by managed servers. Public LANs are established separately from admin LANs.

#### rack

A case designed to accommodate equipment such as servers.

#### rack mount server

A server designed to be mounted in a rack.

## RAID (Redundant Arrays of Inexpensive Disks)

Technology that realizes high-speed and highly-reliable storage systems using multiple hard disks.

## **RAID** management tool

Software that monitors disk arrays mounted on PRIMERGY servers. The RAID management tool differs depending on the model or the OS of PRIMERGY servers.

#### RDM (Raw Device Mapping)

A function of VMware. This function provides direct access from a VMware virtual machine to a LUN.

#### **RDN** (Relative Distinguished Name)

A name used to identify the lower entities of a higher entry.

Each RDN must be unique within the same entry.

## Remote Management Controller

A unit used for managing servers.

Used for gathering server data, failure notification, power control, etc.

- For Fujitsu PRIMERGY servers

iRMC2

- For Fujitsu M10/SPARC Enterprises

ILOM (T series servers) XSCF (M series servers)

- For HP servers

iLO2 (integrated Lights-Out)

- For Dell/IBM servers

BMC (Baseboard Management Controller)

#### **Remote Server Management**

A PRIMEQUEST feature for managing partitions.

## **Reserved SB**

Indicates the new system board that will be embedded to replace a failed system board if the hardware of a system board embedded in a partition fails and it is necessary to disconnect the failed system board.

#### resource

General term referring to the hardware (such as servers, storage, and network devices) and software that comprise a system, and the logical definition used for management.

## resource folder

An arbitrary group of resources.

## resource pool

A unit for management of groups of similar resources, such as servers, storage, and network devices.

## resource tree

A tree that displays the relationships between the hardware of a server and the OS operating on it using hierarchies.

## role

A collection of operations that can be performed.

## **ROR** console

The GUI that enables operation of all functions of Resource Orchestrator.

#### ruleset

A collection of script lists for performing configuration of network devices, configured as combinations of rules based on the network device, the purpose, and the application.

## SAN (Storage Area Network)

A specialized network for connecting servers and storage.

## SAN boot

A configuration function that enables the starting and operation of servers via a SAN.

The OS and applications used to operate servers are stored on SAN storage, not the internal disks of servers.

## SAN storage

Storage that uses a Fibre Channel connection.

#### script list

Lists of scripts for the automation of operations such as status and log display, and definition configuration of network devices. Used to execute multiple scripts in one operation. The scripts listed in a script list are executed in the order that they are listed. As with individual scripts, they can be created by the infrastructure administrator, and can be customized to meet the needs of tenant administrators.

They are used to configure virtual networks for VLANs on physical networks, in cases where it is necessary to perform autoconfiguration of multiple switches at the same time, or to configure the same rules for network devices in redundant configurations. The script lists contain the scripts used to perform automatic configuration.

There are the following eight types of script lists:

- script lists for setup
- script lists for setup error recovery
- script lists for modification
- script lists for modification error recovery
- script lists for setup (physical server added)
- script lists for setup error recovery (physical server added)
- script lists for deletion (physical server deleted)
- script lists for deletion

#### server

A computer (operated with one operating system).

#### server blade

A server blade has the functions of a server integrated into one board. They are mounted in blade servers.

## server management unit

A unit used for managing servers.

A management blade is used for blade servers, and a Remote Management Controller is used for other servers.

#### server name

The name allocated to a server.

## server NIC definition

A definition that describes the method of use for each server's NIC. For the NICs on a server, it defines which physical LAN segment to connect to.

## server role

The role of a server. Set the role "Manager" for the VM guest on which the manager operates.

## server virtualization software

Basic software which is operated on a server to enable use of virtual machines. Used to indicate the basic software that operates on a PC server.

## ServerView Deployment Manager

Software used to collect and deploy server resources over a network.

#### ServerView Operations Manager

Software that monitors a server's (PRIMERGY) hardware state, and notifies of errors by way of the network. ServerView Operations Manager was previously known as ServerView Console.

## ServerView RAID

One of the RAID management tools for PRIMERGY.

### ServerView Update Manager

This is software that performs jobs such as remote updates of BIOS, firmware, drivers, and hardware monitoring software on servers being managed by ServerView Operations Manager.

## ServerView Update Manager Express

Insert the ServerView Suite DVD1 or ServerView Suite Update DVD into the server requiring updating and start it.

This is software that performs batch updates of BIOS, firmware, drivers, and hardware monitoring software.

#### Single Sign-On

A system among external software which can be used without login operations, after authentication is executed once.

#### slave slot

A slot that is not recognized as a server when a server that occupies multiple slots is mounted.

#### SMB (Server Message Block)

A protocol that enables the sharing of files and printers over a network.

## SNMP (Simple Network Management Protocol)

A communications protocol to manage (monitor and control) the equipment that is attached to a network.

#### software initiator

An initiator processed by software using OS functions.

## Solaris Zone

Solaris server virtualization software.

On Solaris servers, it is possible to configure multiple virtual Solaris servers that are referred to as a Solaris Zone.

## Solaris zone resource pool

The Solaris Zone resource pool used in the global zone and the non-global zone.

## SPARC Enterprise Partition Model

A SPARC Enterprise model which has a partitioning function to enable multiple system configurations, separating a server into multiple areas with operating OSs and applications in each area.

#### spare server

A server which is used to replace a failed server when server switchover is performed.

#### storage blade

A blade-style storage device that can be mounted in the chassis of a blade server.

## storage management software

Software for managing storage units.

#### storage resource

Collective term that refers to virtual storage resources and disk resources.

## storage unit

Used to indicate the entire secondary storage as one product.

## surrogate pair

A method for expressing one character as 32 bits.

In the UTF-16 character code, 0xD800 - 0xDBFF are referred to as "high surrogates", and 0xDC00 - 0xDFFF are referred to as "low surrogates". Surrogate pairs use "high surrogate" + "low surrogate".

#### switchover state

The state in which switchover has been performed on a managed server, but neither failback nor continuation have been performed.

#### system administrator

The administrator who manages the entire system. They perform pre-configuration and installation of Resource Orchestrator.

Administrator privileges for the operating system are required. Normally the roles of the infrastructure administrator and system administrator are performed concurrently.

#### System Board

A board which can mount up to 2 Xeon CPUs and 32 DIMMs.

#### system disk

The disk on which the programs (such as the OS) and files necessary for the basic functions of servers (including booting) are installed.

#### system image

A copy of the contents of a system disk made as a backup. Different from a cloning image as changes are not made to the server-specific information contained on system disks.

## S-TAG (Service TAG)

S-TAG indicates the VLAN ID of the second level of a VLAN using the Q-in-Q mechanism (an expanded tag VLAN where two levels of VLAN tags can be granted).

## tenant

A unit for the division and segregation of management and operation of resources based on organizations or operations.

#### tenant administrator

A user who manages the resources allocated to a tenant.

tenant\_admin is the role for performing management of resources allocated to a tenant.

Tenant administrators manage the available space on resources in the local pools of tenants, and approve or reject applications by tenant users to use resources.

#### tenant user

A user who uses the resources of a tenant, or creates and manages L-Platforms, or a role with the same purpose.

#### Thick Provisioning

Allocation of the actual requested capacity when allocating storage resources.

## Thin Provisioning

Allocating of only the capacity actually used when allocating storage resources.

#### tower server

A standalone server with a vertical chassis.

## TPP (Thin Provisioning Pool)

One of resources defined using ETERNUS. Thin Provisioning Pools are the resource pools of physical disks created using Thin Provisioning.

## **TPV** (Thin Provisioning Volume)

One of resources defined using ETERNUS. Thin Provisioning Volumes are physical disks created using the Thin Provisioning function.

#### UNC (Universal Naming Convention)

Notational system for Windows networks (Microsoft networks) that enables specification of shared resources (folders, files, shared printers, shared directories, etc.).

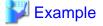

#### \\hostname\dir\_name

## UPS (Uninterruptible Power Supply)

A device containing rechargeable batteries that temporarily provides power to computers and peripheral devices in the event of power failures.

Resource Orchestrator uses UPSs with current value display functions as power monitoring devices.

#### URL (Uniform Resource Locator)

The notational method used for indicating the location of information on the Internet.

## VCS (Virtual Cluster Switching)

Switch virtualization technology provided in switches from Brocade Communications Systems, Inc. Using VCS, a group of Brocade switches that support VCS can be handled as a single large virtual switch. VCS mode indicates the state where VCS has been enabled.

## VDI (Virtual Desktop Infrastructure)

Infrastructure to use desktop environments that operates on a virtual machine.

## **VDI Management Server**

The core server which takes acceptance of the remote desktop communication in VDI management software. VDI Management Server is equivalent to View connection server in VMware Horizon View.

## VDI management software

Software that composes and manages VDI environment.

## VDI Pool

Group frame of virtual machine for desktop set up in VDI management software.

## VDI user

User using a virtual desktop.

## VFAB

A virtual fabric created by logically dividing a Converged Fabric.

## VFAB VLAN ID

In Converged Fabric, this indicates the VLAN ID used by a virtual fabric. In Resource Orchestrator, the VLAN VFAB ID is sometimes indicated as S-TAG.

## VIOM (ServerView Virtual-IO Manager)

The name of both the I/O virtualization technology used to change the WWNs of the HBAs of servers and the MAC addresses of NICs, and the software that performs the virtualization.

Changes to values of WWNs and MAC addresses can be performed by creating a logical definition of a server, called a server profile, and assigning it to a server.

## Virtual Desktop

Desktop environments of OS that operates on virtual machine.

## Virtual Edition

The edition that can use the server switchover function.

## Virtual I/O

Technology that virtualizes the relationship of servers and I/O devices (mainly storage and network) thereby simplifying the allocation of and modifications to I/O resources to servers, and server maintenance.

For Resource Orchestrator, it is used to indicate HBA address rename and ServerView Virtual-IO Manager (VIOM).

## virtual IP address of Converged Fabric

The IP address assigned to the C-Fabric. We can manage C-Fabric as a single switch by accessing this IP address.

#### virtual server

A virtual server that is operated on a VM host using a virtual machine.

#### virtual storage resource

This refers to a resource that can dynamically create a disk resource.

An example being RAID groups or logical storage that is managed by server virtualization software (such as VMware datastores). In Resource Orchestrator, disk resources can be dynamically created from ETERNUS RAID groups, NetApp aggregates, and logical storage managed by server virtualization software.

## virtual switch

A function provided by server virtualization software to manage networks of VM guests as virtual LAN switches. The relationships between the virtual NICs of VM guests and the NICs of the physical servers used to operate VM hosts can be managed using operations similar to those of the wiring of normal LAN switches.

A function provided by server virtualization software in order to manage L-Server (VM) networks as virtual LAN switches. Management of relationships between virtual L-Server NICs, and physical server NICs operating on VM hosts, can be performed using an operation similar to the connection of a normal LAN switch.

## VLAN (Virtual LAN)

A splitting function, which enables the creation of virtual LANs (seen as differing logically by software) by grouping ports on a LAN switch.

Using a Virtual LAN, network configuration can be performed freely without the need for modification of the physical network configuration.

## VLAN ID

A number (between 1 and 4,095) used to identify VLANs.

Null values are reserved for priority tagged frames, and 4,096 (FFF in hexadecimal) is reserved for mounting.

In Resource Orchestrator, VLAN IDs may be indicated using the following names.

- C-TAG

- When indicating the VLAN ID used by Converged Fabric
- When indicating the VLAN ID defined on IPCOM VA

- S-TAG

- When indicating the VLAN ID used for the virtual machine interface of IPCOM VX

## VM (Virtual Machine)

A virtual computer that operates on a VM host.

## VM guest

A virtual server that operates on a VM host, or an OS that is operated on a virtual machine.

## VM Home Position

The VM host that is home to VM guests.

## VM host

A server on which server virtualization software is operated, or the server virtualization software itself.

#### VM maintenance mode

One of the settings of server virtualization software, that enables maintenance of VM hosts. For example, when using high availability functions (such as VMware HA) of server virtualization software, by setting VM maintenance mode it is possible to prevent the moving of VM guests on VM hosts undergoing maintenance. For details, refer to the manuals of the server virtualization software being used.

## VM management software

Software for managing multiple VM hosts and the VM guests that operate on them. Provides value adding functions such as movement between the servers of VM guests (migration).

## VMware

Virtualization software from VMware Inc. Provides a virtualized infrastructure on PC servers, enabling flexible management of operations.

## VMware DPM (VMware Distributed Power Management)

A function of VMware. This function is used to reduce power consumption by automating power management of servers in VMware DRS clusters.

## VMware DRS (VMware Distributed Resource Scheduler)

A function of VMware. This function is used to monitor the load conditions on an entire virtual environment and optimize the load dynamically.

## VMware Horizon View

VDI management software which VMware Corporation provides.

## **VMware Teaming**

A function of VMware. Using VMware Teaming it is possible to perform redundancy by connecting a single virtual switch to multiple physical network adapters.

## VSI (Virtual Station Interface)

The interface of an L-Server, as seen from the Ethernet Fabric Switch.

## VSIID

An identifier used to identify VSIs.

## Web browser

A software application that is used to view Web pages.

## WWN (World Wide Name)

A 64-bit address allocated to an HBA. Refers to a WWNN or a WWPN.

## WWNN (World Wide Node Name)

A name that is set as a common value for the Fibre Channel ports of a node. However, the definitions of nodes vary between manufacturers, and may also indicate devices or adapters. Also referred to as a node WWN.

## WWPN (World Wide Port Name)

A name that is a unique value and is set for each Fibre Channel port (HBA, CA, Fibre Channel switch ports, etc.), and is the IEEE global MAC address.

As the Fibre Channel ports of the same WWPN are unique, they are used as identifiers during Fibre Channel port login. Also referred to as a port WWN.

## WWPN zoning

The division of ports into zones based on their WWPN, and setting of access restrictions between different zones.

## Xen

A type of server virtualization software.

## XSB (eXtended System Board)

Unit for domain creation and display, composed of physical components.

## XSCF (eXtended System Control Facility)

The name of the Remote Management Controller for SPARC Enterprise M series and FUJITSU M10 servers.

## zoning

A function that provides security for Fibre Channels by grouping the Fibre Channel ports of a Fibre Channel switch into zones, and only allowing access to ports inside the same zone.